## Lecture 5:Transactions in SQL

Tuesday, February 6, 2007

### Outline

- Transactions in SQL, the buffer manager
- Recovery

–Chapter 17 in Ullman's book

- Concurrency control
	- –Chapter 18 in Ullman's book

#### Comments on the Textbook

- Ullman's book: chapters 17,18
	- Gentle introduction
	- We follow mostly this text in class
- Ramakrishnan: chapters 16,17,18
	- Describes quite accurately existing systems (e.g. Aries)
	- Not recommended as first reading

#### Transactions

- Major component of database systems
- Critical for most applications; arguably more so than SQL
- Turing awards to database researchers:
	- Charles Bachman 1973
	- Edgar Codd 1981 for inventing relational dbs
	- Jim Gray 1998 for inventing transactions

#### Why Do We Need Transactions

- Concurrency control
- Recovery

#### Concurrency control:Three Famous anomalies

- Dirty read
	- –T reads data written by T' while T' is running
	- –Then T' aborts
- Lost update
	- –Two tasks T and T' both modify the same data
	- –T and T' both commit
	- –Final state shows effects of only T, but not of T'
- Inconsistent read
	- –One task T sees some but not all changes made by T'

#### Dirty Reads

Client 1:

/\* transfer \$100 from account 1 to account 2  $*/$ 

UPDATE Accounts  $\text{E1}$  balance = balance + 100 WHERE account $No = '11111'$  $SET \ balance = balance + 100$ 

 $X = SELECT balance$  FROM Accounts FROM AccountsWHERE account $No = '2222'$ 

If  $X < 100$  /\* abort . . . . \*/ then UPDATE Accounts  $\text{SE1 balance} = \text{balance} - 100$ WHERE account $No = '11111'$  $SET \ balance = balance - 100$ 

Else UPDATE Accounts  $SET$  balance = balance - 100 WHERE account $No = '2222'$  Client 2:

/\* withdraw \$100 from account  $1$  \*/

 $X = SELECT balance$  FROM Accounts FROM Accounts $W$ HERE accountNo =  $1111'$ WHERE account $No = '1111'$ 

If  $X > 100$  then UPDATE Accounts then UPDATE Accounts $\text{SE1 balance} = \text{balance} - 100$ WHERE account $No = '11111'$ . . . . . Dispense cash . . . . Cli  $SET \ balance = balance - 100$ 

### Lost Updates

Client 1:

UPDATE Product  $SET$  Price = Price – 1.99 WHERE pname  $=$  'Gizmo' Client 2:UPDATE Product  $SET$  Price = Price\*0.5 WHERE pname='Gizmo'

Two managers attempt to do a discount.Will it work?

#### Inconsistent Read

```
Client 1:
```

```
UPDATE Products
SET quantity = quantity + 5SWHERE product = 'gizmo'
```
UPDATE Products SET quantity = quantity -  $5<sub>S</sub>$ WHERE product  $=$  'gadget'

Client 2:

SELECT sum(quantity) FROM Product

What's wrong ?

#### Protection against crashes

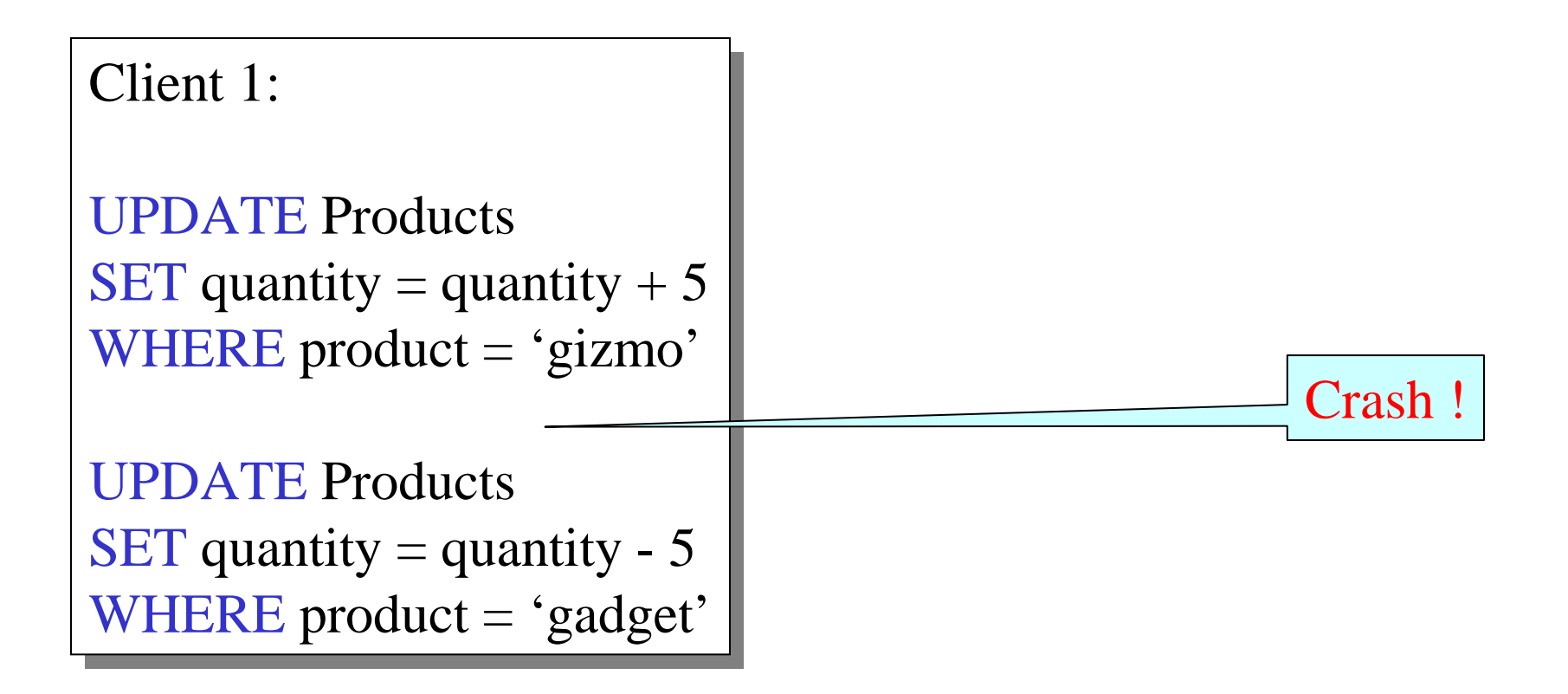

What's wrong ?

#### Definition

- **A transaction** = one or more operations, which reflects a single real-world transition
	- $-$  In the real world this hanne In the real world, this happened completely or not at all
- Examples
	- Transfer money between accounts
	- Purchase a group of products
	- Register for a class (either waitlist or allocated)
- If grouped in transactions, all problems in previous slides disappear

#### Transactions in SQL

• In "ad-hoc" SQL:

Default: each statement  $=$  one transaction

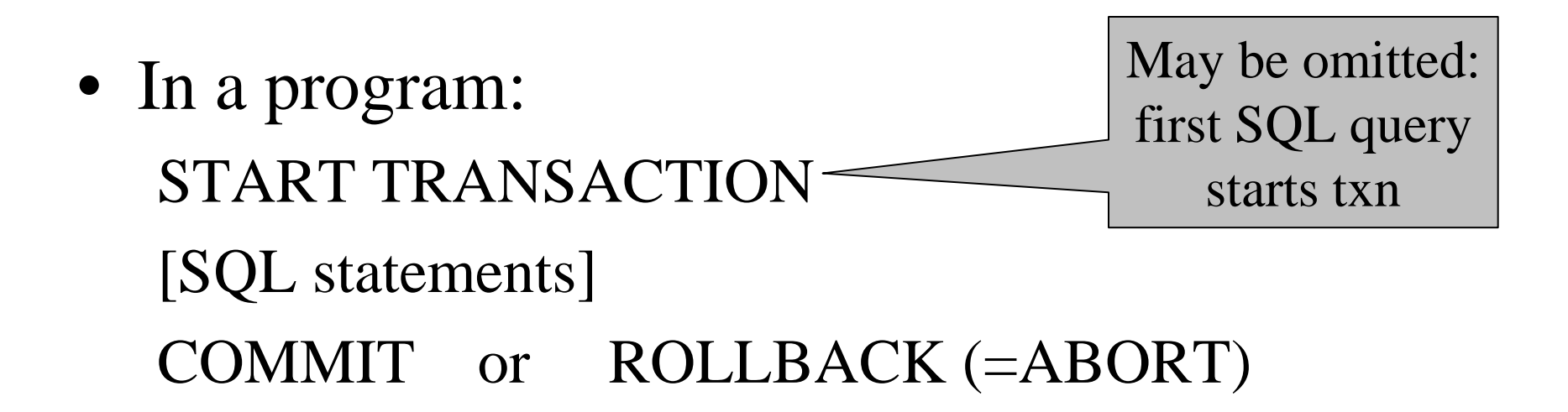

#### Revised Code

Client 1: START TRANSACTION UPDATE Product  $SET$  Price = Price – 1.99 WHERE pname  $=$  'Gizmo' COMMIT

Client 2: START TRANSACTION UPDATE Product  $SET$  Price = Price\*0.5 WHERE pname='Gizmo' COMMIT

Now it works like a charm

# Transaction PropertiesACID

- Atomic
	- –State shows either all the effects of txn, or none of them
- Consistent
	- – Txn moves from a state where integrity holds, to another where integrity holds
- Isolated
	- – Effect of txns is the same as txns running one after another (ie looks like batch mode)
- Durable
	- – Once a txn has committed, its effects remain in the database

#### ROLLBACK

- If the app gets to a place where it can't complete the transaction successfully, it can execute ROLLBACK
- This causes the system to "abort" the transaction
	- The database returns to the state without any of the previous changes made by activity of the transaction

#### Reasons for Rollback

- User changes their mind ("ctl-C"/cancel)
- Explicit in program, when app program finds a problem
	- e.g. when qty on hand < qty being sold
- System-initiated abort
	- System crash
	- Housekeeping
		- e.g. due to timeouts

# Theory ofTransaction Management

Two parts:

- Recovery from crashes: ACID
- Concurrency control: ACID

Both operate on the buffer pool

#### Recovery

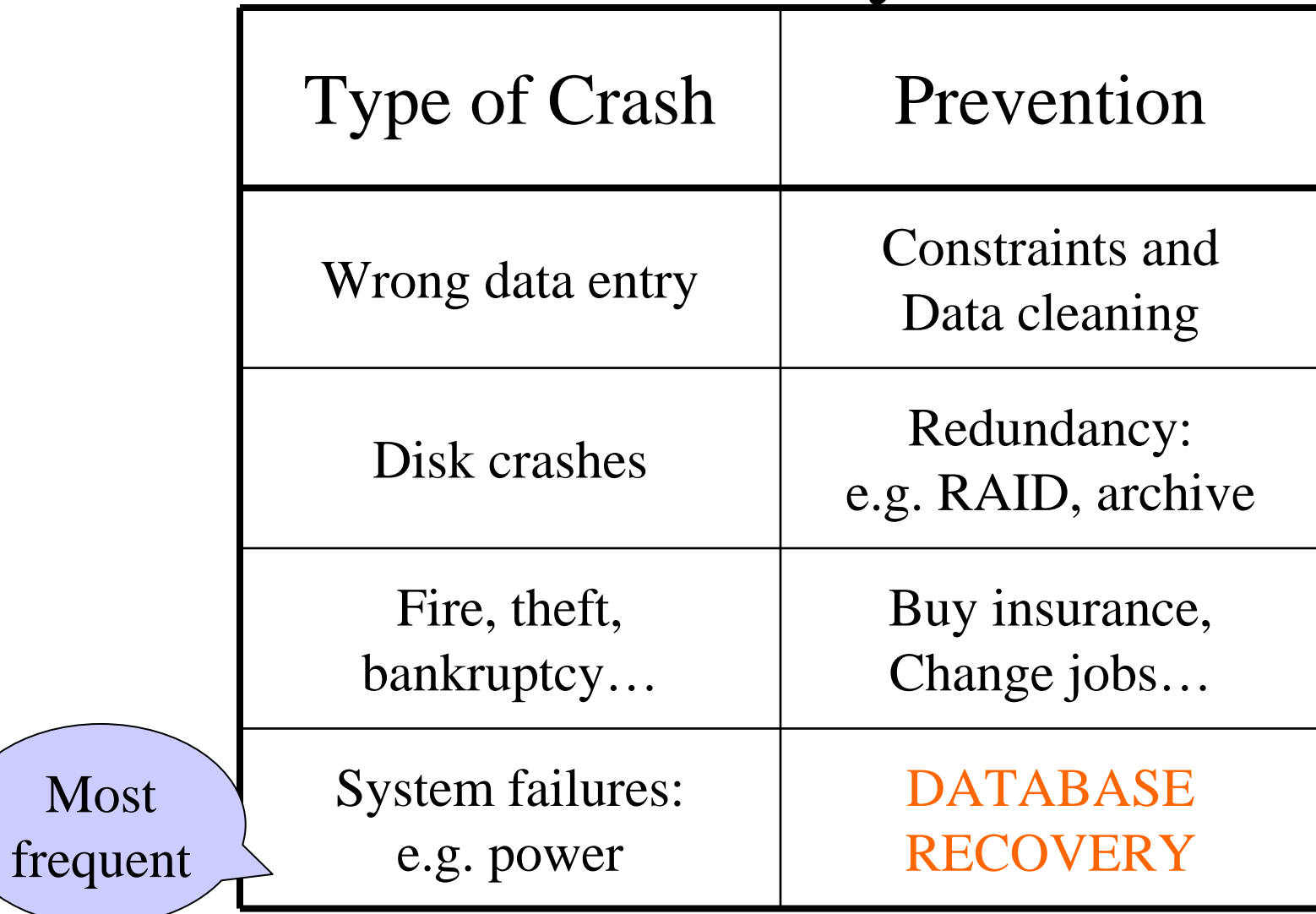

18

#### The Mechanics of Disk

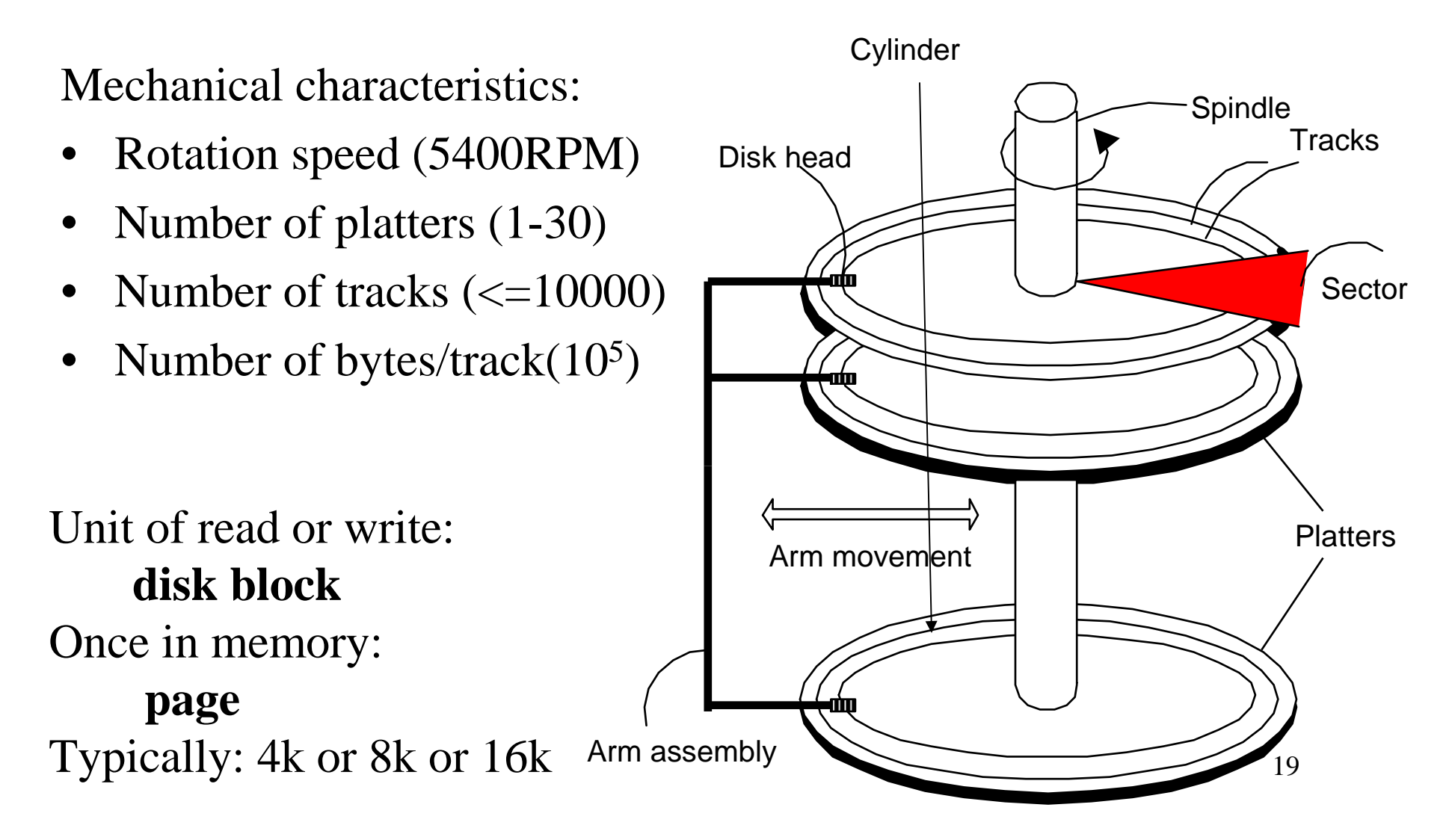

#### Disk Access Characteristics

- Disk latency = time between when command is issued and when data is in memory
- Disk latency = seek time + rotational latency
	- Seek time  $=$  time for the head to reach cylinder
		- 10ms 40ms
	- Rotational latency  $=$  time for the sector to rotate
		- Rotation time = 10ms
		- Average latency  $= 10$ ms/2
- $\bullet$ Transfer time  $=$  typically 40MB/s
- $\bullet$ Disks read/write one block at a time

# RAID:Protect against HW Failure

Several disks that work in parallel

- •Redundancy: use parity to recover from disk failure
- Speed: read from several disks at once

Various configurations (called *levels*):

- $\bullet$  $RAID_1 = mirror$
- RAID  $4 = n$  disks  $+ 1$  parity disk
- RAID  $5 = n+1$  disks, assign parity blocks round robin
- RAID  $6 =$  "Hamming codes"

### Buffer Management in a DBMS

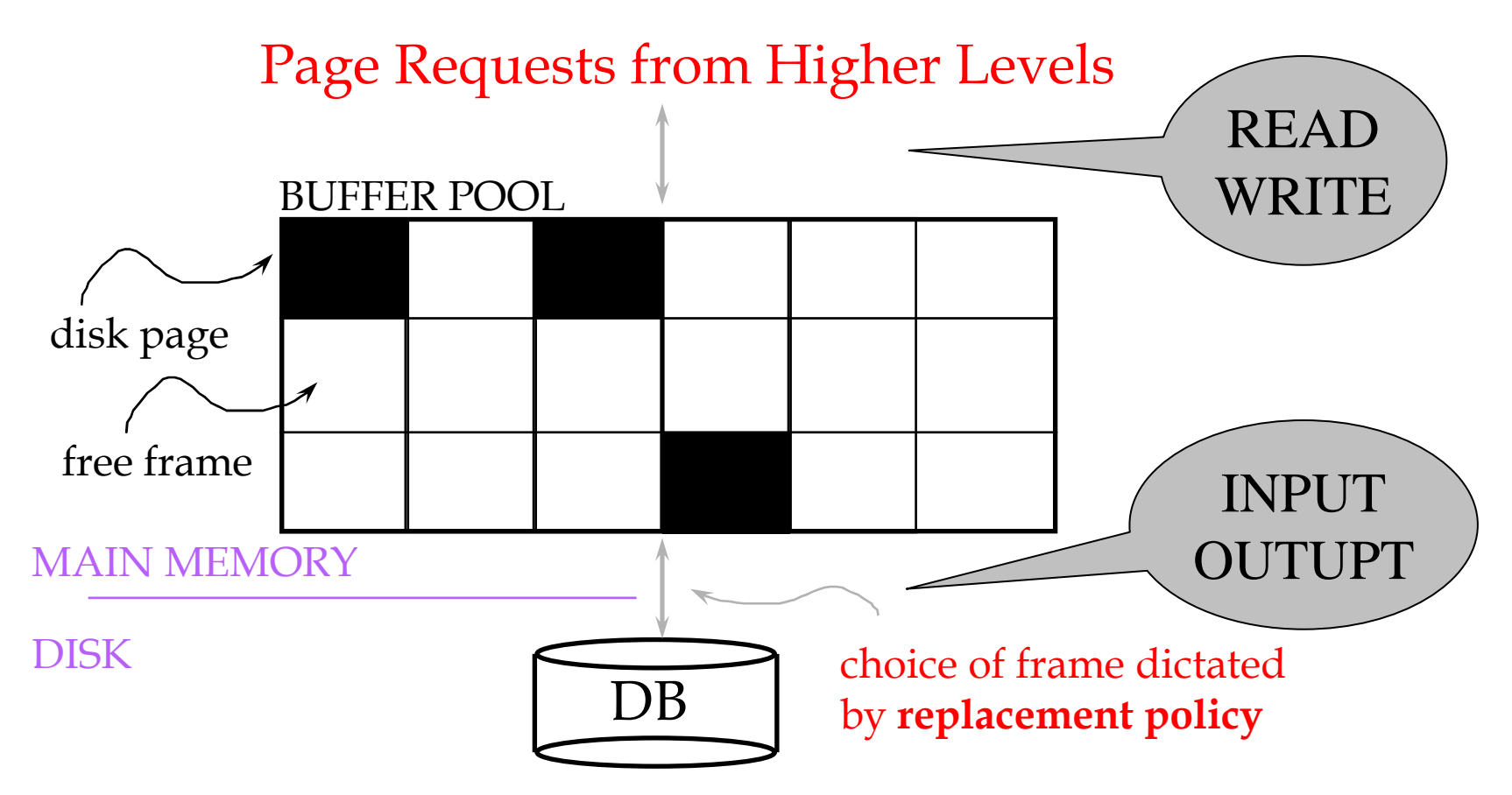

- •Data must be in RAM for DBMS to operate on it!
- •Table of <frame#, pageid> pairs is maintained

#### Buffer Manager

Needs to decide on page replacement policy

- LRU
- Clock algorithm

Both work well in OS, but not always in DB

Enables the higher levels of the DBMS to assume that theneeded data is in main memory.

#### Least Recently Used (LRU)

- Order pages by the time of last accessed
- Always replace the least recently accessed

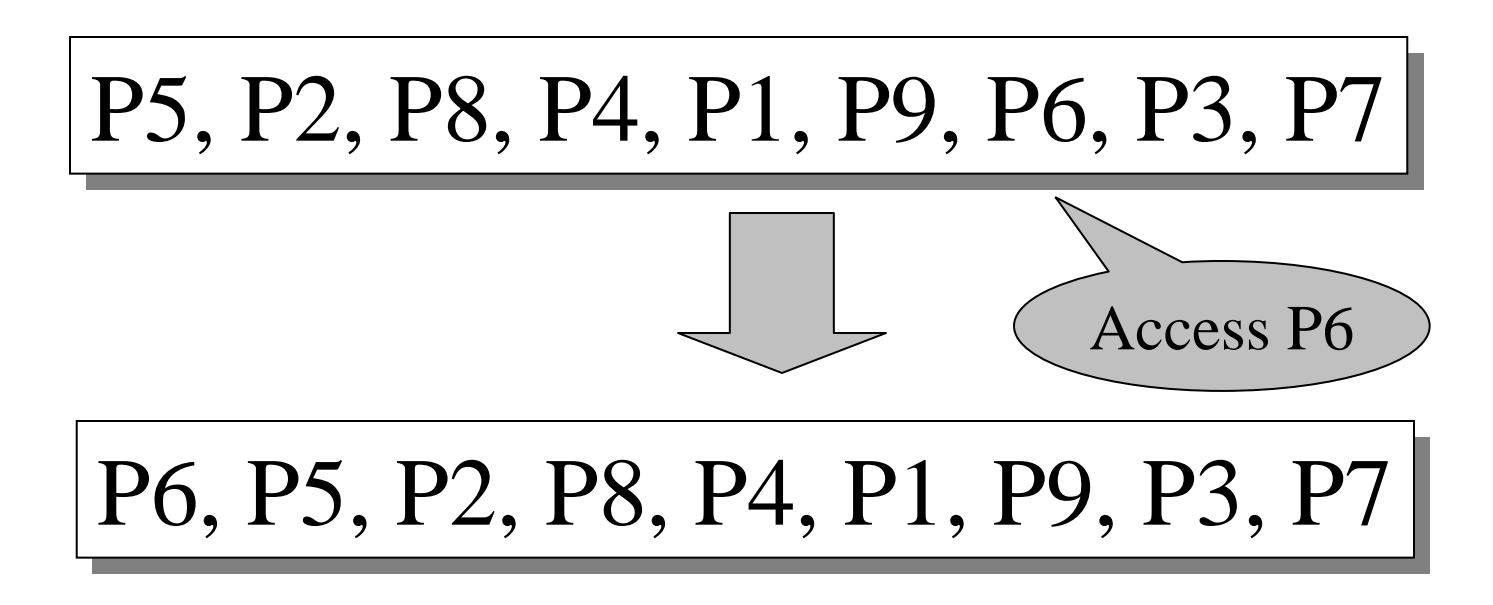

LRU is expensive (why ?); the clock algorithm is good approx<sup>24</sup>

#### Buffer Manager

Why not use the Operating System for the task??

Two reasons:

- May improve performance by knowing the access pattern
- Need fined-grained access to the operations to ensure ACID semantics

#### Transaction Manager

Operates on the buffer pool

- Recovery:
	- 'log-file write-ahead',
	- policy about which pages to force to disk
- Concurrency:
	- locks at the page level,
	- Or multiversion concurrency control

#### Transactions

- Assumption: the database is composed of *elements*
	- Usually 1 element  $= 1$  block
	- Can be smaller  $(=1 \text{ record})$  or larger  $(=1 \text{$ relation)
- Assumption: each transaction reads/writes some elements

# Primitive Operations of Transactions

- $\bullet$  $READ(X,t)$ 
	- copy element X to transaction local variable t
- WRITE $(X,t)$ 
	- copy transaction local variable t to element X
- $\bullet$  INPUT(X)
	- read element X to memory buffer
- OUTPUT(X)
	- write element X to disk

# Example

```
START TRANSACTION
\text{READ}(A,t);t := t^*2;WRITE(A,t);READ(B,t);t := t^*2;WRITE(B,t)COMMIT;
```
Atomicity:BOTH A and Bare multiplied by 2

#### $READ(A,t); t := t*2; WRITE(A,t);$  $READ(B,t); t := t*2; WRITE(B,t);$

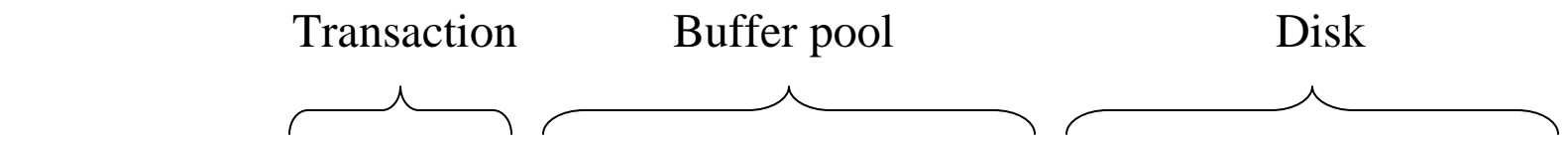

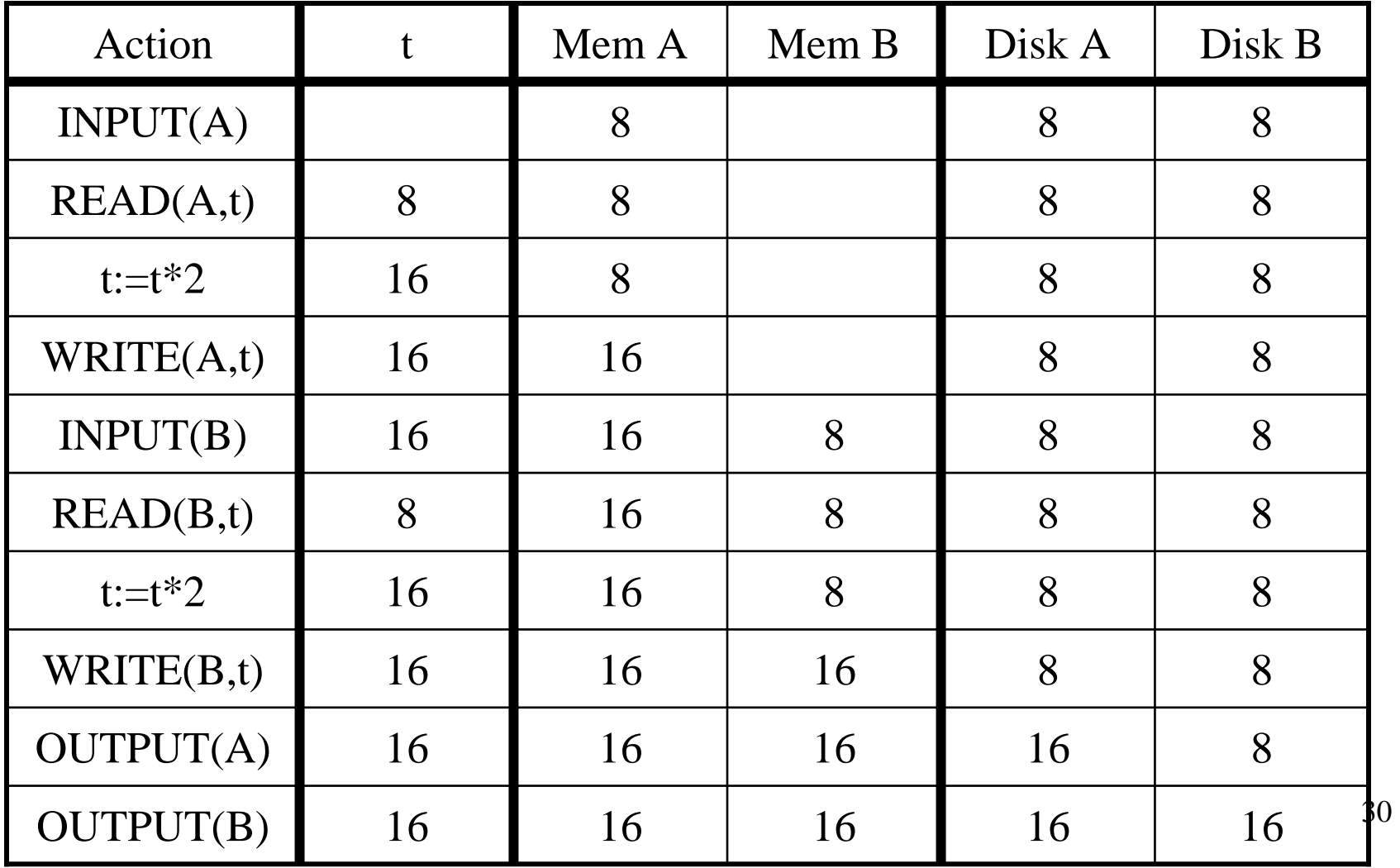

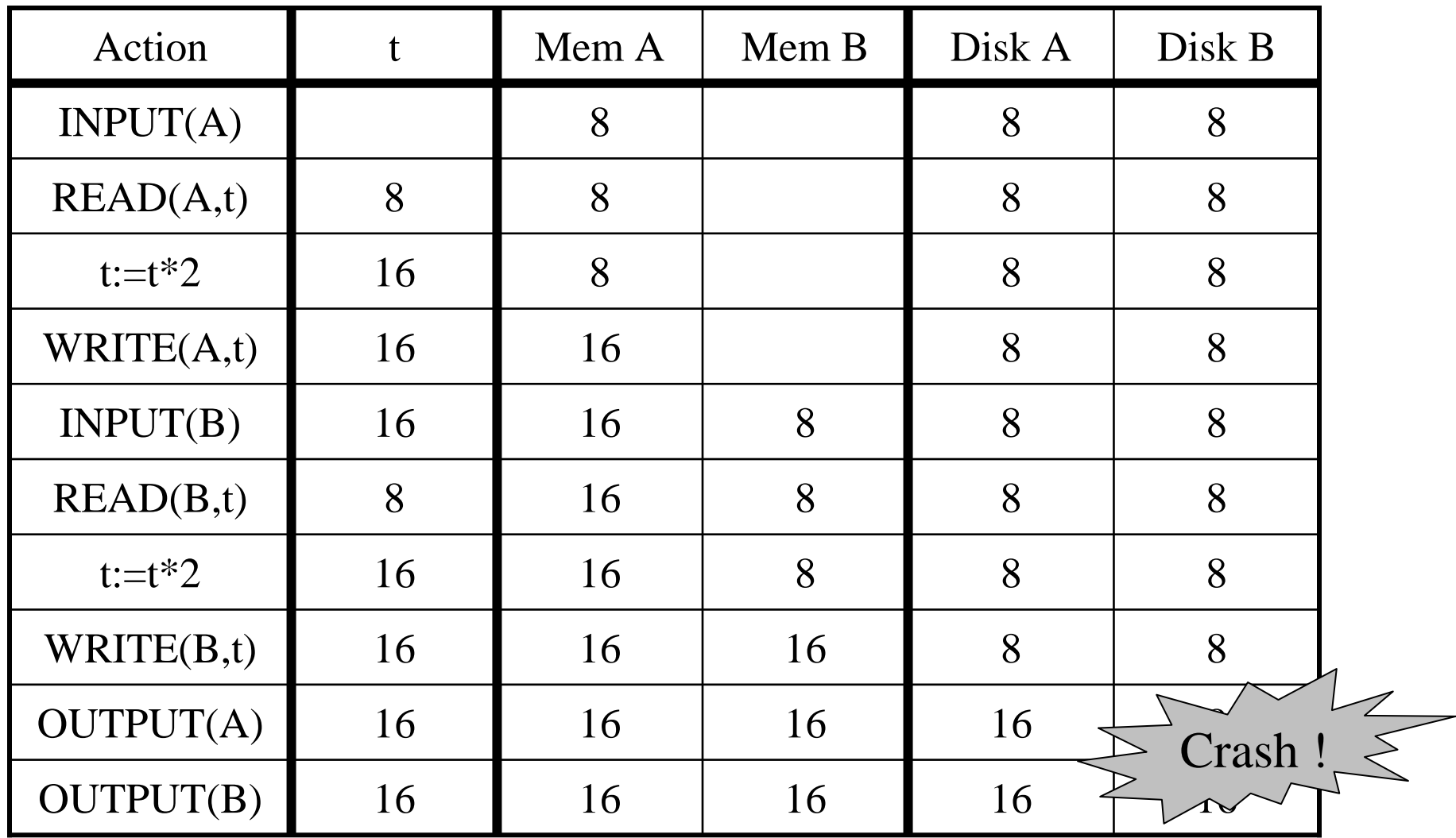

Crash occurs after OUTPUT(A), before OUTPUT(B)We lose atomicity

# The Log

- An append-only file containing log records
- Note: multiple transactions run concurrently, log records are interleaved
- After a system crash, use log to:
	- Redo some transaction that didn't commit
	- Undo other transactions that didn't commit
- Three kinds of logs: undo, redo, undo/redo

# Undo Logging

Log records

- $\langle \text{START} \rangle$ 
	- transaction T has begun
- <COMMIT T>
	- T has committed
- <ABORT T>
	- T has aborted
- $\bullet$   $<$ T,X,v $>$ 
	- T has updated element X, and its *old* value was v

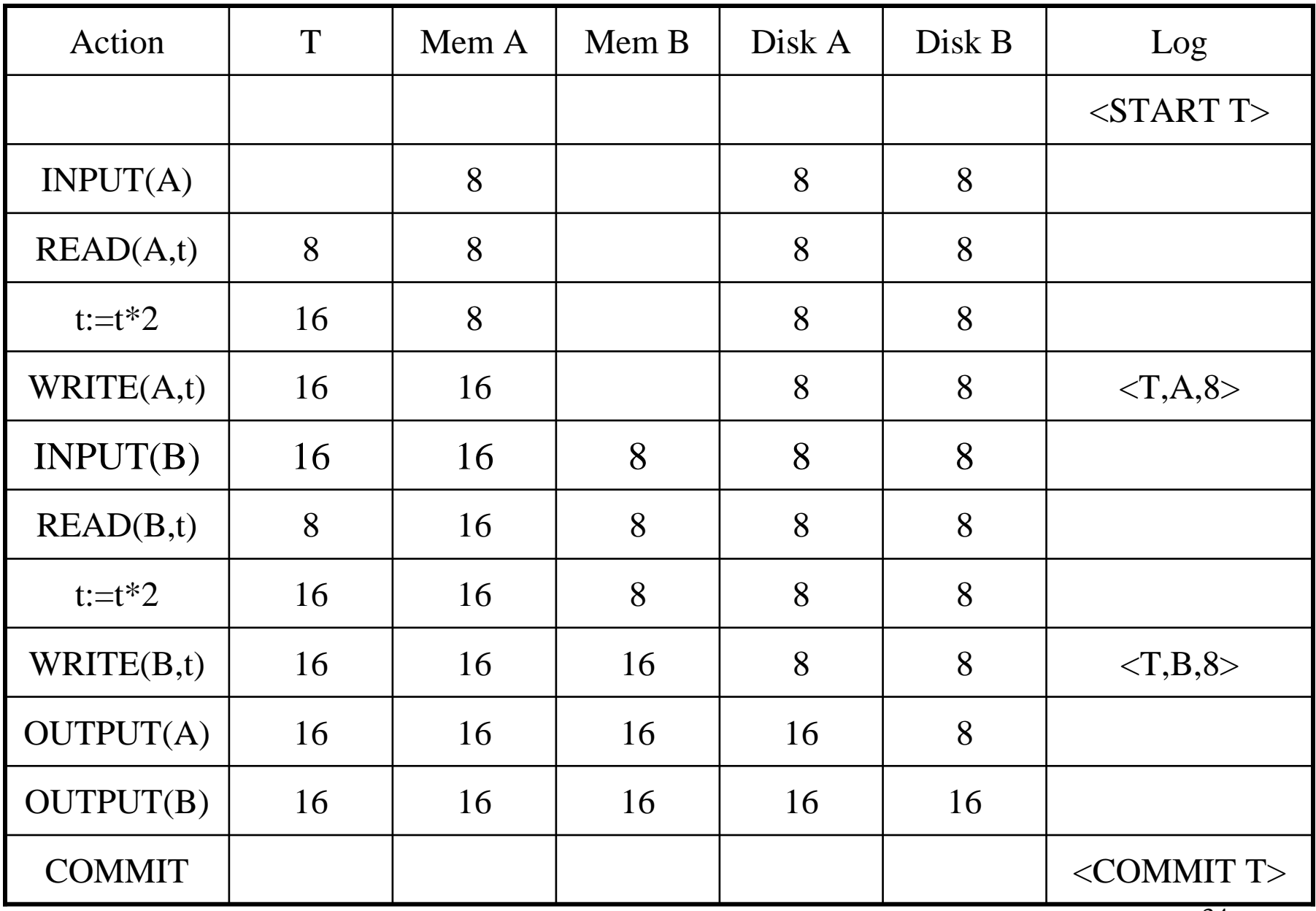

WHAT DO WE DO ?

| Action           | T  | Mem A | Mem B | Disk A | Disk B | Log                  |
|------------------|----|-------|-------|--------|--------|----------------------|
|                  |    |       |       |        |        | $<$ START T $>$      |
| INPUT(A)         |    | 8     |       | 8      | 8      |                      |
| READ(A,t)        | 8  | 8     |       | 8      | 8      |                      |
| $t:=t*2$         | 16 | 8     |       | 8      | 8      |                      |
| WRITE(A,t)       | 16 | 16    |       | 8      | 8      | <t, 8="" a,=""></t,> |
| INPUT(B)         | 16 | 16    | 8     | 8      | 8      |                      |
| READ(B,t)        | 8  | 16    | 8     | 8      | 8      |                      |
| $t:=t*2$         | 16 | 16    | 8     | 8      | 8      |                      |
| WRITE(B,t)       | 16 | 16    | 16    | 8      | 8      | <t,b,8></t,b,8>      |
| <b>OUTPUT(A)</b> | 16 | 16    | 16    | 16     | 8      |                      |
| <b>OUTPUT(B)</b> | 16 | 16    | 16    | 16     | 16     | Crash !              |
| <b>COMMIT</b>    |    |       |       |        |        | $<$ COMMIT T $>$     |

#### INPUT(B) <sup>16</sup> <sup>16</sup> <sup>8</sup> <sup>8</sup> <sup>8</sup> INPUT(A) $\begin{array}{|c|c|c|c|c|c|c|c|c|} \hline \end{array}$ 8 | 8 | 8 COMMIT <COMMIT T>  $<$ START T $>$  $$  $$ LogOUTPUT(B) <sup>16</sup>6 | 16 | 16 | 16 | 16 OUTPUT(A) <sup>16</sup>6 | 16 | 16 | 16 | 8 WRITE(B,t) <sup>16</sup>6 | 16 | 16 | 8 | 8 t: $=t^*2$  $2 \begin{array}{|c|c|c|c|c|c|} \hline 16 & 16 & 8 & 8 & 8 \ \hline \end{array}$ READ(B,t) <sup>8</sup>8 | 16 | 8 | 8 | 8 888Disk BWRITE(A,t) <sup>16</sup>6 | 16 | | 8 t: $=t^*2$  $2 \left| 16 \left| 8 \right| 8 \right| 8$ READ(A,t) <sup>8</sup>8 8 8 8 Actionn T T | Mem A Mem B  $\vert$  Disk A

WHAT DO WE DO ?

 $\cdot$ <sup>1</sup> Crash !
### After Crash

- In the first example:
	- –We UNDO both changes: A=8, B=8
	- – The transaction is atomic, since none of its actions has been executed
- In the second example
	- –We don't undo anything
	- –The transaction is atomic, since both it's actions have been executed

## Undo-Logging Rules

U1: If T modifies X, then  $\langle$ T,X,v $>$  must be written to disk before OUTPUT(X)

- U2: If  $T$  commits, then  $\text{OUTPUT}(X)$  must be written to disk before  $\langle$  COMMIT T $>$
- Hence: OUTPUTs are done *early*, before the transaction commits

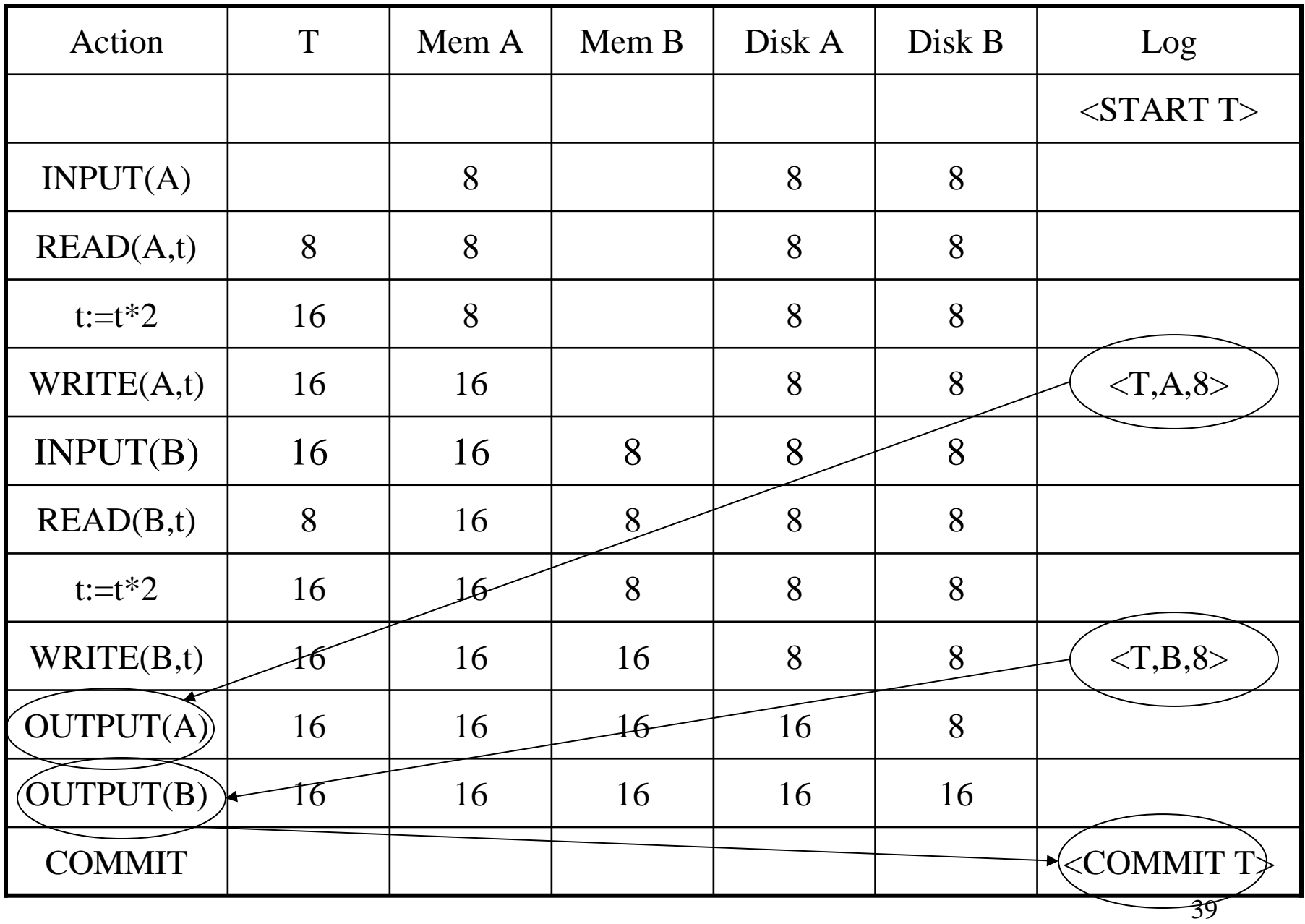

After system's crash, run recovery manager

- Idea 1. Decide for each transaction T whether it is completed or not
	- $\langle$ START T>…. $\langle$ COMMIT T>…. = yes
	- $\langle$ START T>…. $\langle$ ABORT T>……. = yes
	- $\langle \text{STAT}\ T \rangle$ ………………………… = no
- Idea 2. Undo all modifications by incomplete transactions

Recovery manager:

• Read log <u>from the end</u>; cases: <COMMIT T>: mark T as completed<ABORT T>: mark T as completed $\langle T,X,v\rangle$ : if T is not completed then write  $X=$ v to disk else ignore<START T>: ignore

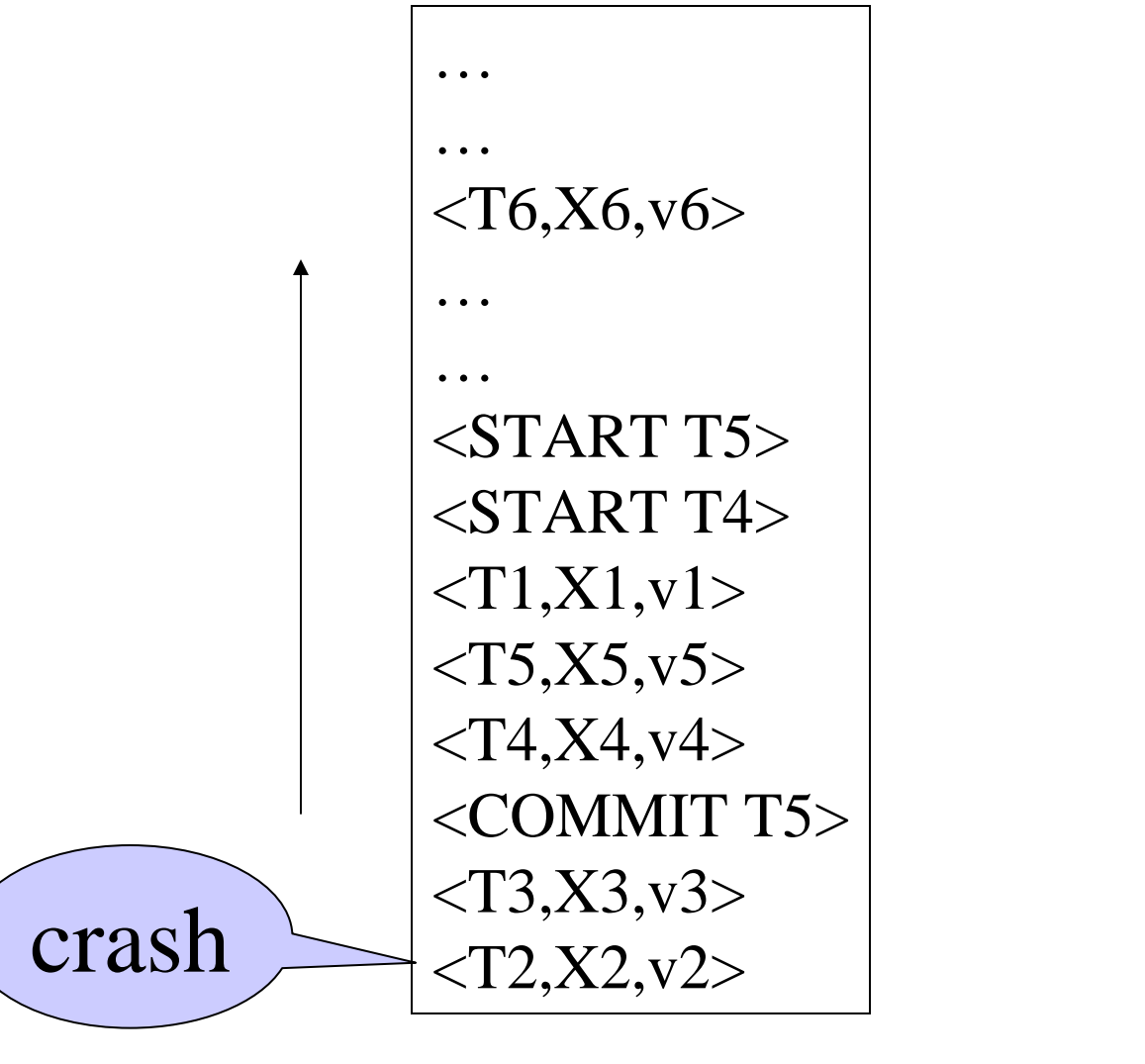

Question1 in class:Which updates areundone ?

Question 2 in class:How far back do we need toread in the log ?

- Note: all undo commands are *idempotent*
	- If we perform them a second time, no harm is done
	- – E.g. if there is a system crash during recovery, simply restart recovery from scratch

When do we stop reading the log?

- We cannot stop until we reach the beginning of the log file
- This is impractical

Instead: use checkpointing

# Checkpointing

Checkpoint the database periodically

- Stop accepting new transactions
- Wait until all current transactions complete
- Flush log to disk
- Write a <CKPT> log record, flush
- Resume transactions

# Undo Recovery with Checknointing

During recovery,Can stop at first $<<$ KPT $>$ 

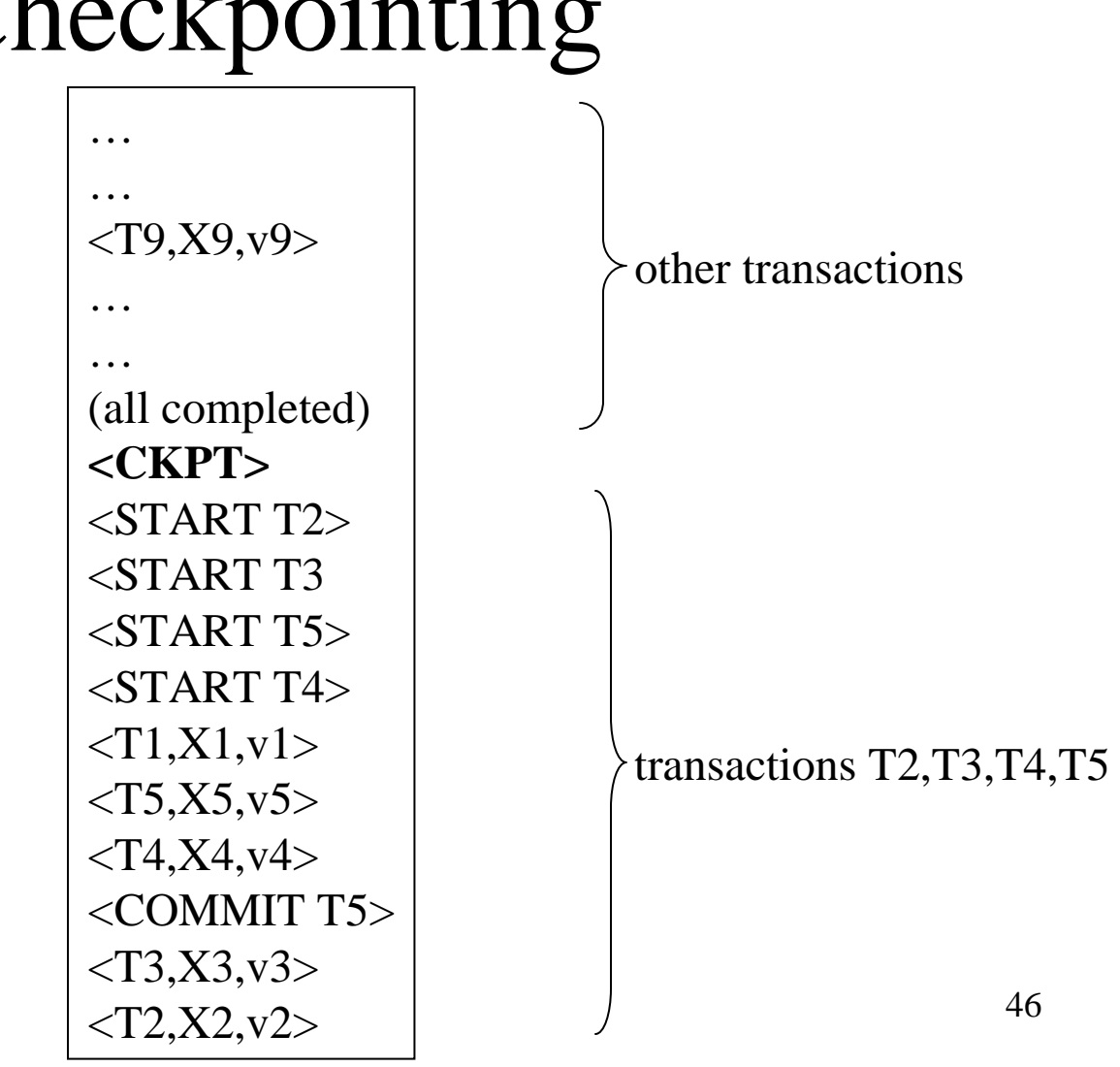

# Nonquiescent Checkpointing

- Problem with checkpointing: database freezes during checkpoint
- Would like to checkpoint while database is operational
- Idea: nonquiescent checkpointing

Quiescent = being quiet, still, or at rest; inactiveNon-quiescent  $=$  allowing transactions to be active

# Nonquiescent Checkpointing

- Write a  $<$ START CKPT(T1,...,Tk)> where T1,…,Tk are all active transactions
- Continue normal operation
- When all of T1,...,Tk have completed, write <END CKPT>

# Undo Recovery with Nonquiescent Checkpointing

During recovery,Can stop at first $\langle$ CKPT $>$ 

Q: do we really need  $\epsilon$ END CKPT $>$ ?

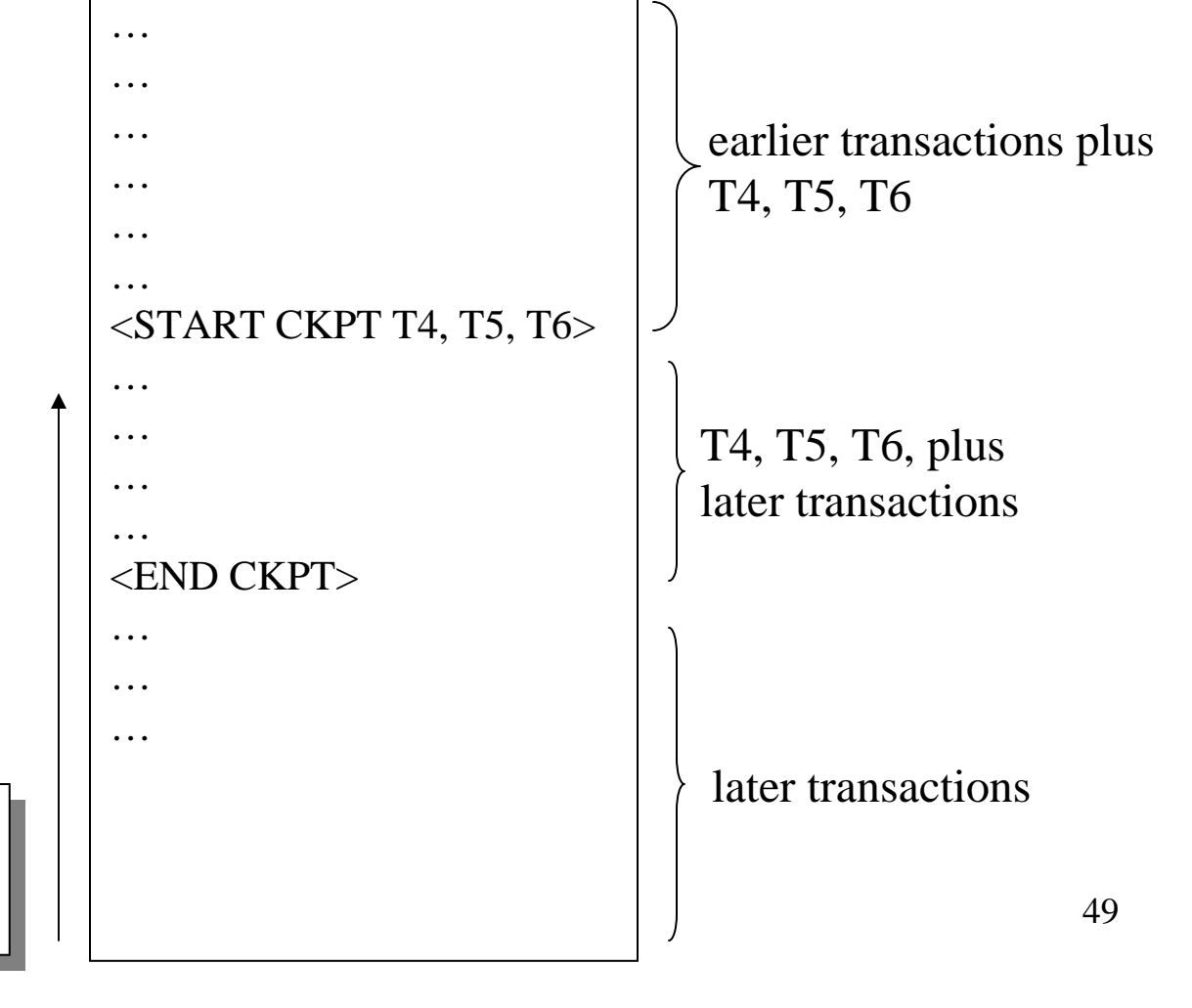

# Redo Logging

Log records

- $\langle \text{STAT} \ T \rangle = \text{transaction} \ T$  has begun
- $\langle$  COMMIT T $\rangle$  = T has committed
- <ABORT T>= T has aborted
- $\langle T, X, v \rangle = T$  has updated element X, and its *new* value is v

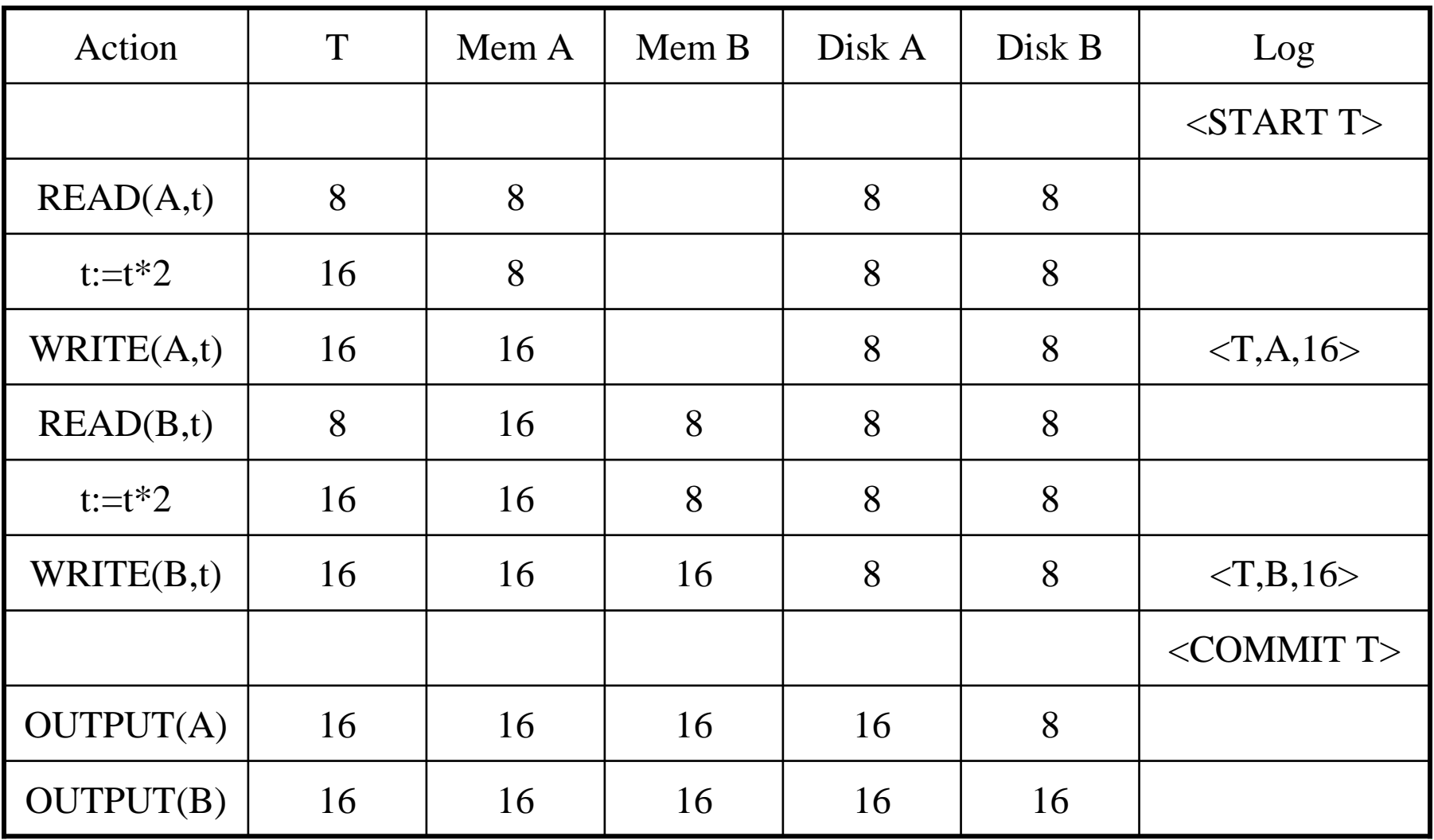

## Redo-Logging Rules

#### R1: If T modifies X, then both  $\langle T,X,v \rangle$  and <COMMIT T> must be written to disk before OUTPUT(X)

• Hence: OUTPUTs are done *late*

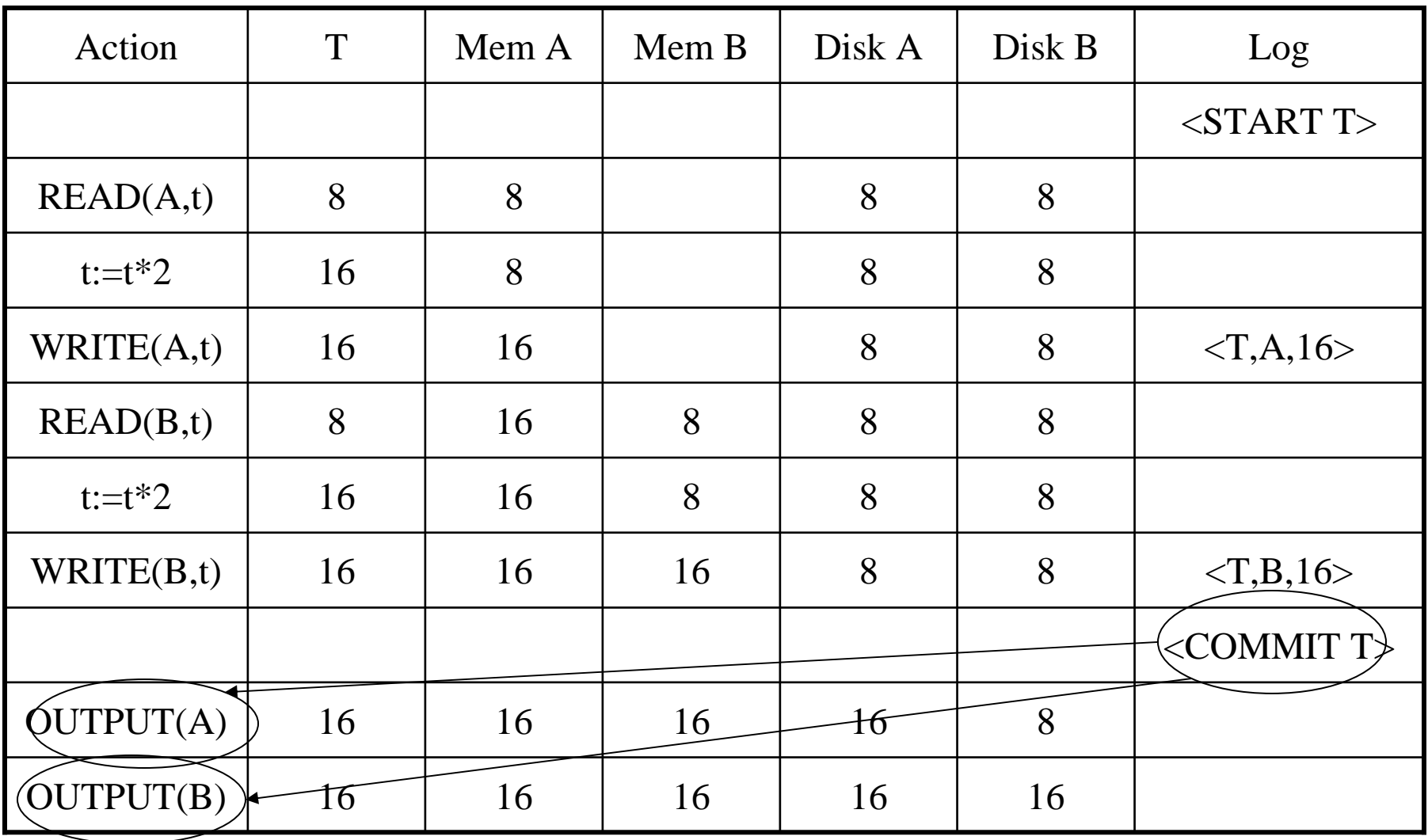

After system's crash, run recovery manager

- Step 1. Decide for each transaction T whether it is completed or not
	- $\langle$ START T>…. $\langle$ COMMIT T>…. = yes
	- $\langle$ START T>…. $\langle$ ABORT T>……. = yes
	- <START T>………………………
- = no Step 2. Read log from the beginning, redo all updates of *committed* transactions

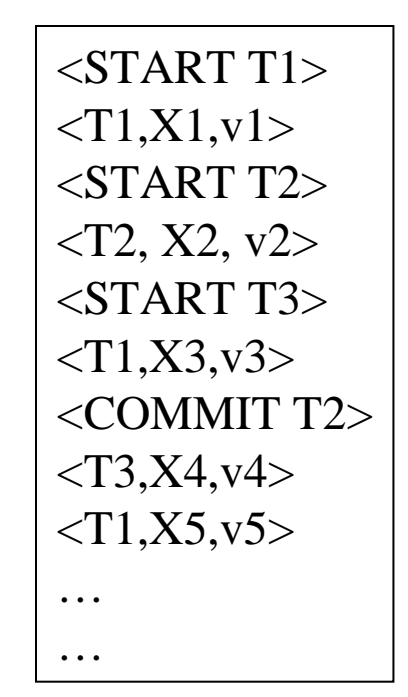

# Nonquiescent Checkpointing

- Write a  $<$ START CKPT(T1,...,Tk)> where T1,…,Tk are all active transactions
- Flush to disk all blocks of committed transactions (*dirty blocks*), while continuing normal operation
- When all blocks have been written, write <END CKPT>

# Redo Recovery with Nonquiescent Checkpointing

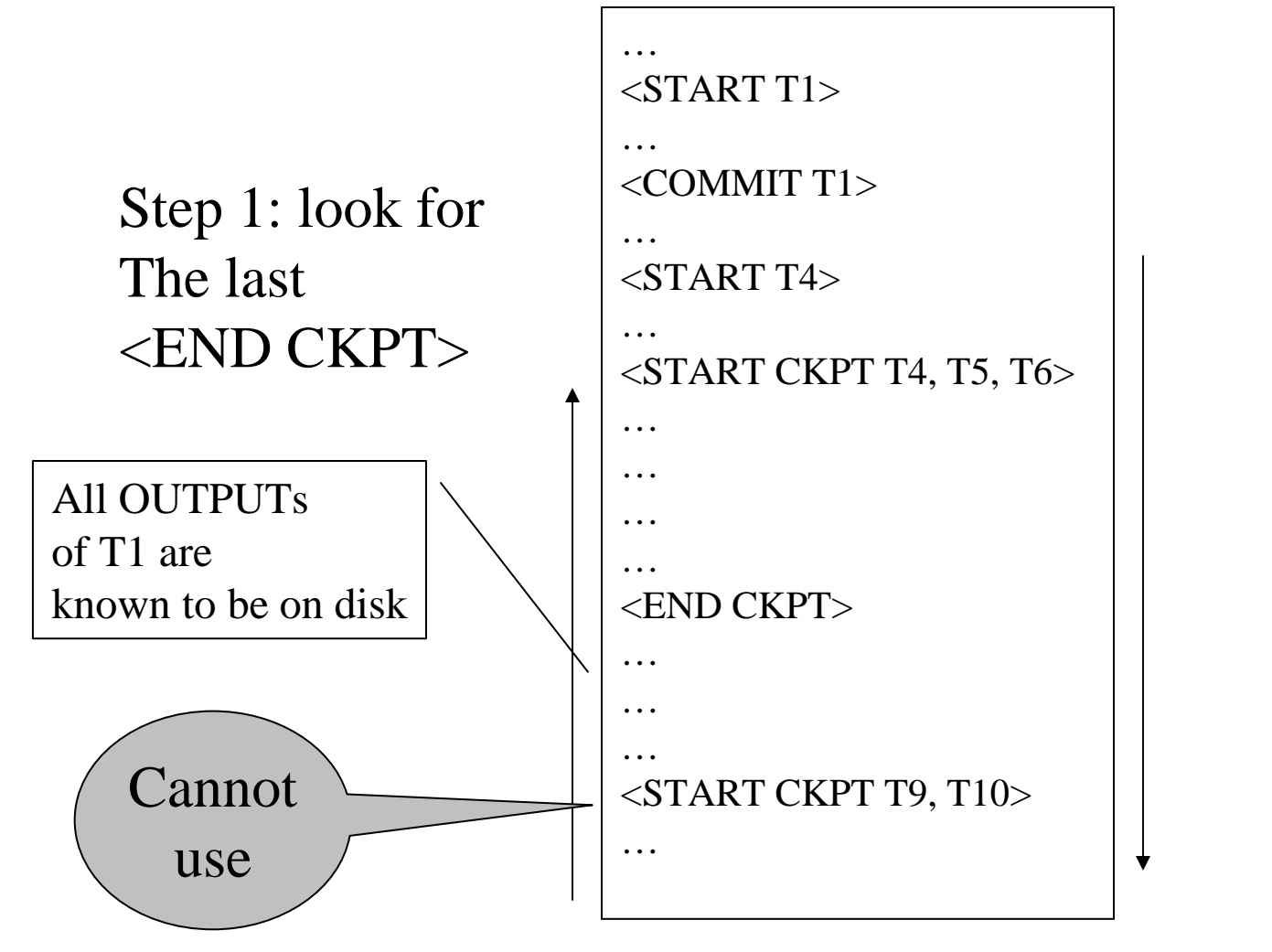

Step 2: redofrom the earlieststart ofT4, T5, T6ignoring transactionscommittedearlier

# Comparison Undo/Redo

- Undo logging:
	- OUTPUT must be done early
	- If <COMMIT T> is seen, T definitely has written all its data to disk (hence, don't need to redo) – inefficient
- Redo logging
	- OUTPUT must be done late
	- If <COMMIT T> is not seen, T definitely has not written any of its data to disk (hence there is not dirty data on disk, no need to undo) inflexible
- Would like more flexibility on when to OUTPUT: undo/redo logging (next)

# Undo/Redo Logging

Log records, only one change

•  $\langle T, X, u, v \rangle = T$  has updated element X, its *old* value was u, and its *new* value is v

## Undo/Redo-Logging Rule

UR1: If T modifies X, then  $\langle T,X,u,v\rangle$  must be written to disk before OUTPUT(X)

Note: we are free to OUTPUT early or late relative to  $\langle$  COMMIT T $>$ 

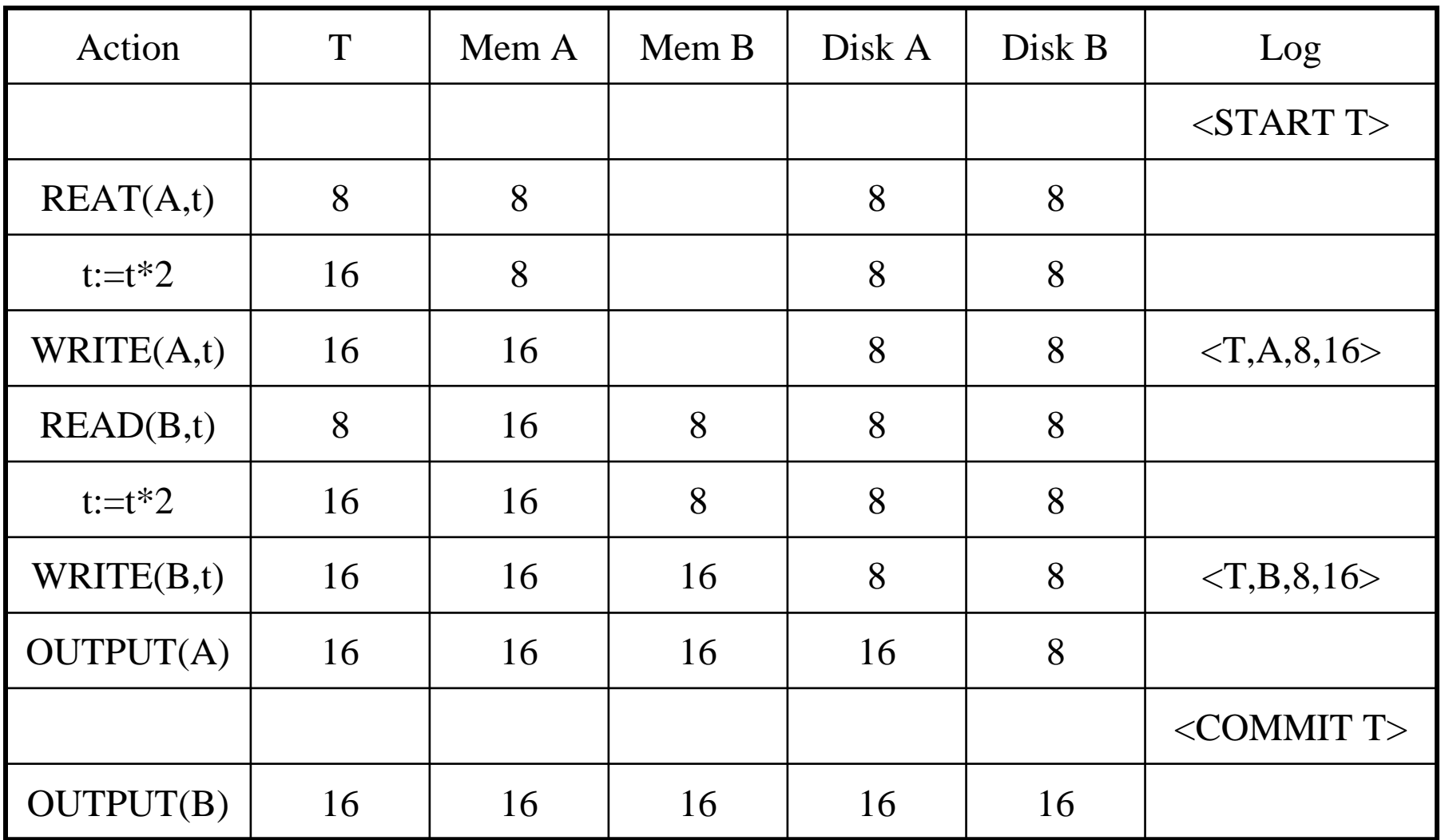

Can OUTPUT whenever we want: before/after COMMIT61

## Recovery with Undo/Redo Log

After system's crash, run recovery manager

- Redo all committed transaction, top-down
- Undo all uncommitted transactions, bottom-up

# Recovery with Undo/Redo Log

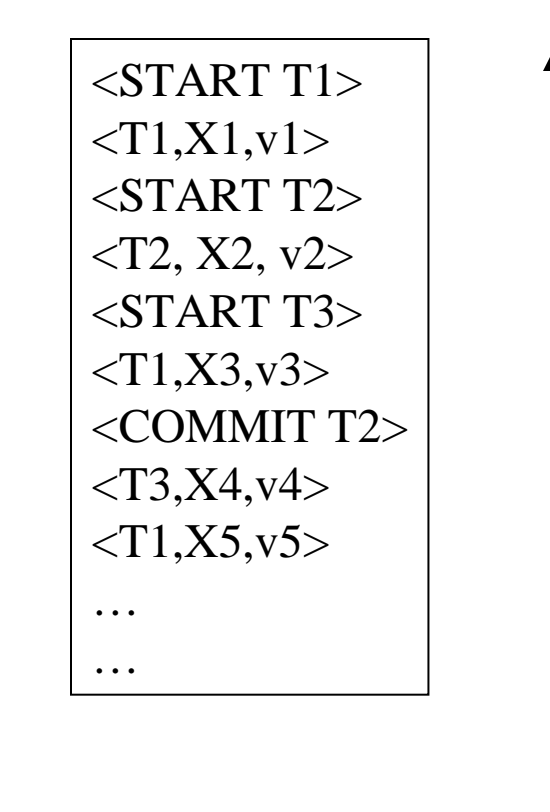

# Concurrency Control

- Multiple transactions are running concurrently $\mathrm{T}_1^{},\mathrm{T}_2^{},\,...$
- They read/write some common elements $\mathrm{A}_{1}\text{, A}_{2}\text{, ...}$
- How can we prevent unwanted interference ?

#### The SCHEDULER is responsible for that

#### Three Famous Anomalies

What can go wrong if we didn't have concurrency control:

- Dirty reads
- Lost updates
- Inconsistent reads

Many other things may go wrong, but have no names

## Dirty Reads

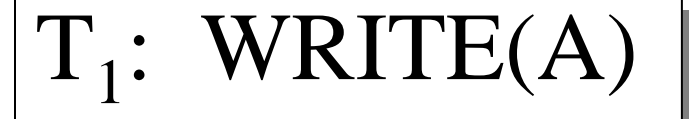

 $\mathrm{T}_1$ : ABORT

 $T_2$ : READ(A)

## Lost Update

$$
\begin{array}{c}\n\overline{T_1: READ(A)} \\
T_1: A := A+5 \\
T_1: WRITE(A) \end{array} \begin{bmatrix} 1 \\
1 \\
1 \end{bmatrix}
$$

 $T_2$ : READ(A);  $T_2: A := A*1.3$  $T_2$ : WRITE(A);

#### Inconsistent Read

$$
\begin{aligned}\nT_1: A &:= 20; \ B := 20; \\
T_1: WRITE(A) \\
T_1: WRITE(B)\n\end{aligned}
$$

 $\Gamma_{\zeta}$  $_2$ : READ(A);  $\mathbf{I}_2$ : READ(B); T $_2\colon\operatorname{READ}(A);$  $T_2$ : READ(B);

## Schedules

- Given multiple transactions
- A *schedule* is a sequence of interleaved actions from all transactions

# Example

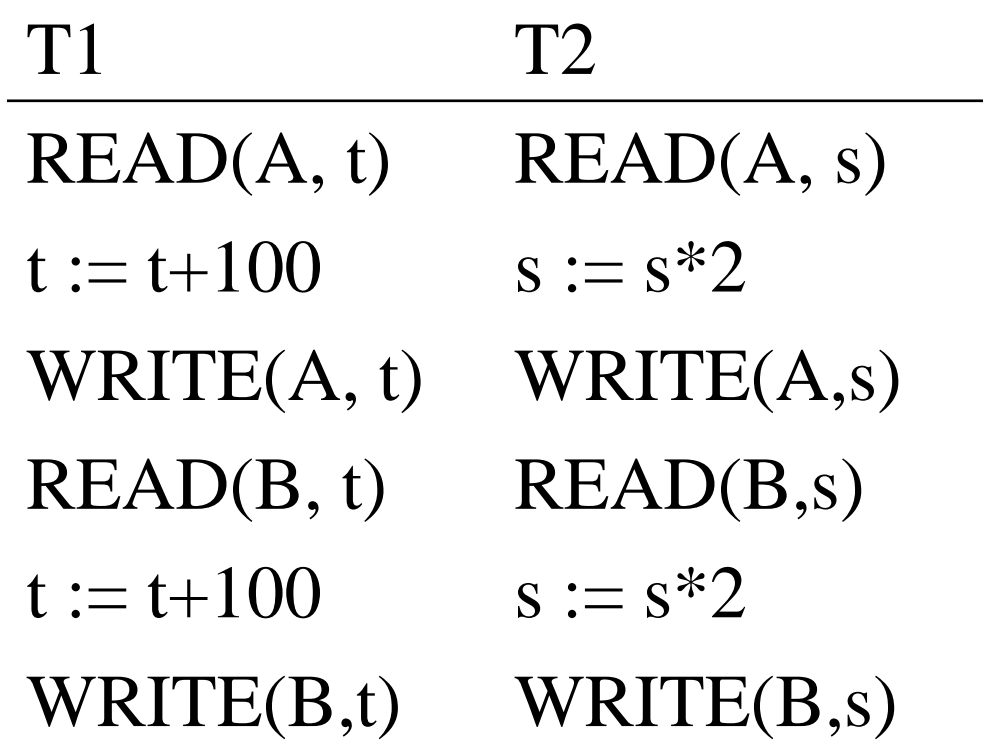

### A Serial Schedule

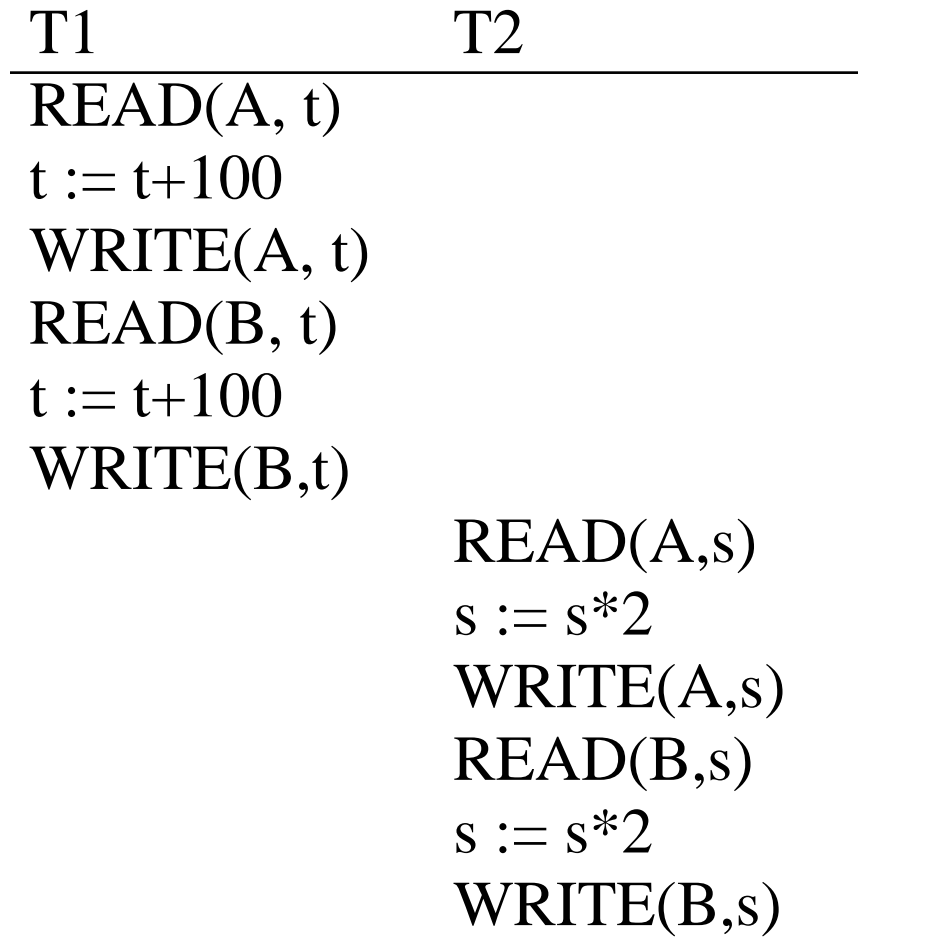

#### Serializable Schedule

• A schedule is *serializable* if it is equivalent to a serial schedule
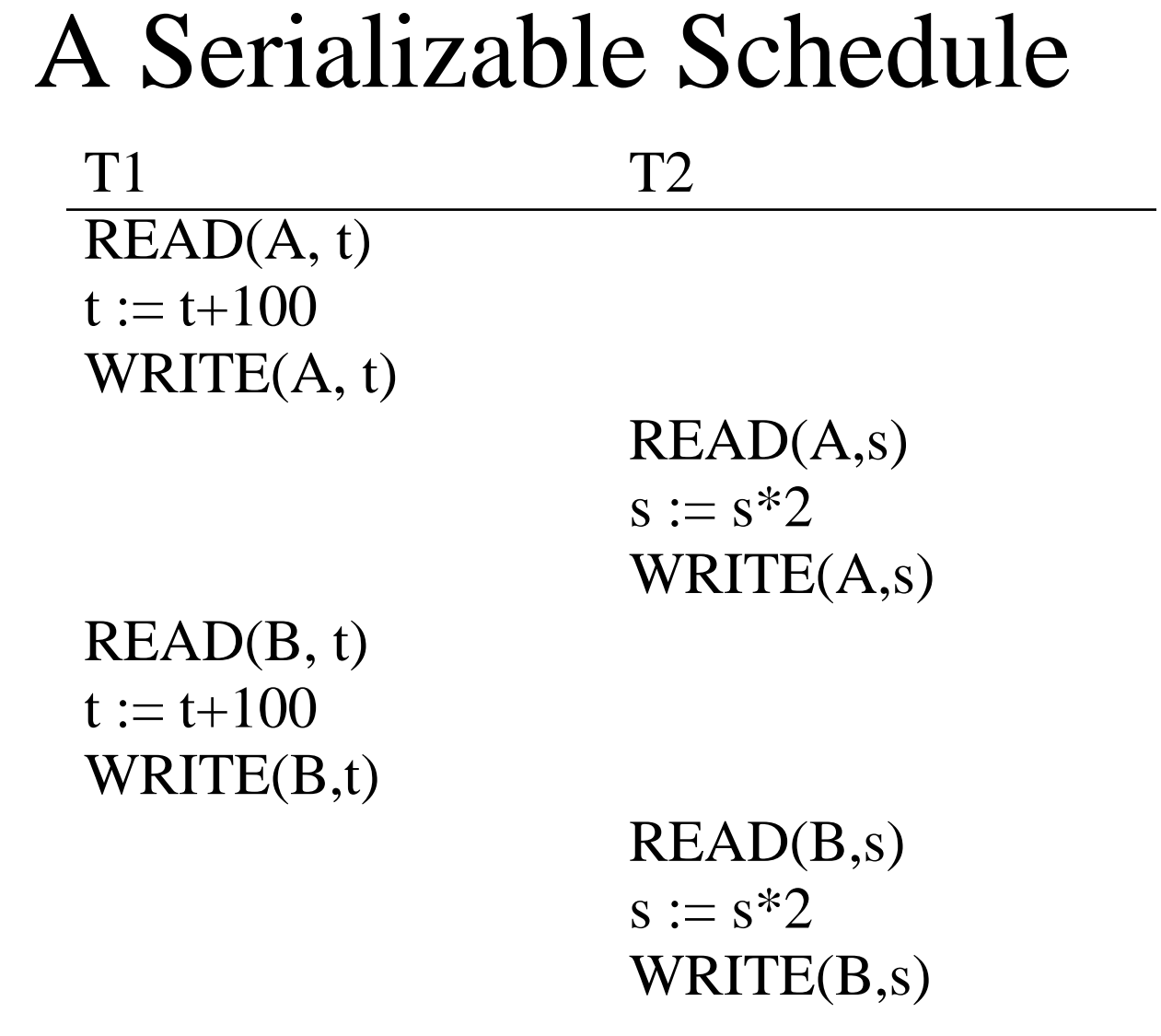

Notice: this is NOT a serial schedule

#### A Non-Serializable Schedule

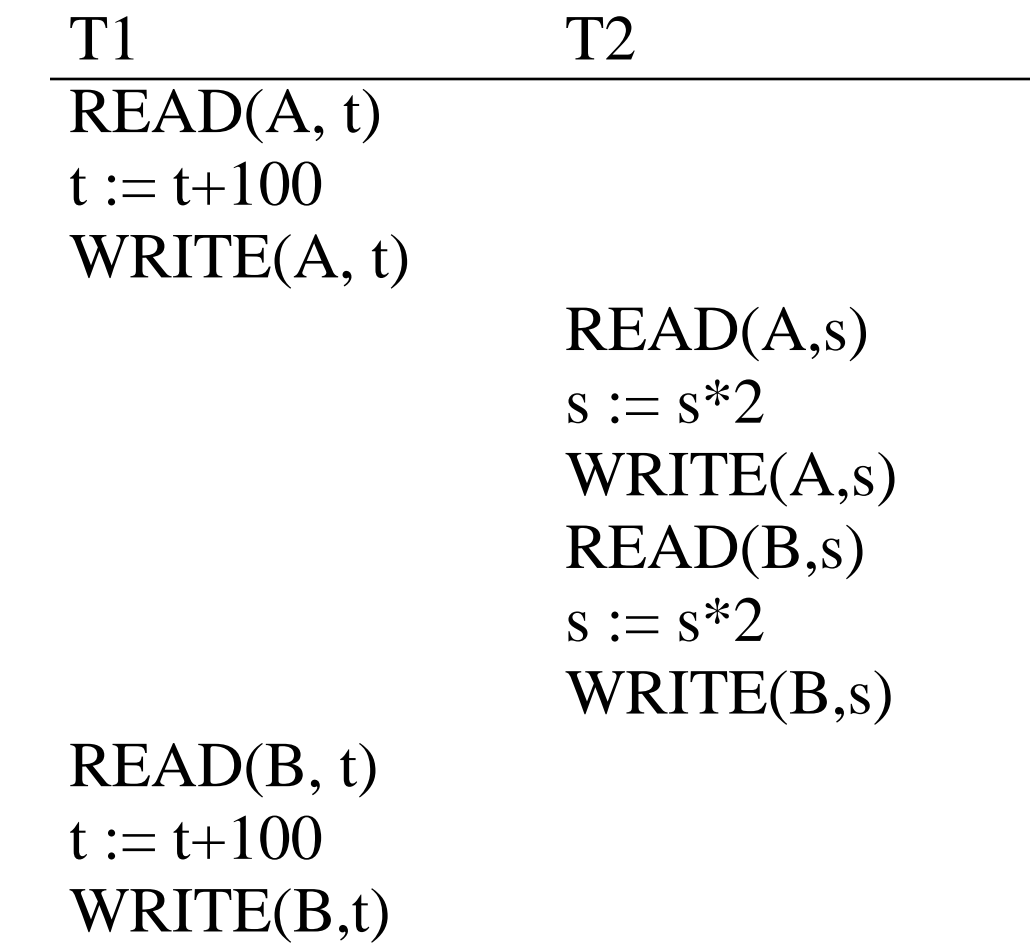

## Ignoring Details

- Sometimes transactions' actions may commute accidentally because of specific updates
	- Serializability is undecidable !
- The scheduler shouldn't look at the transactions' details
- Assume worst case updates, only care about reads  $r(A)$  and writes  $w(A)$

#### Notation

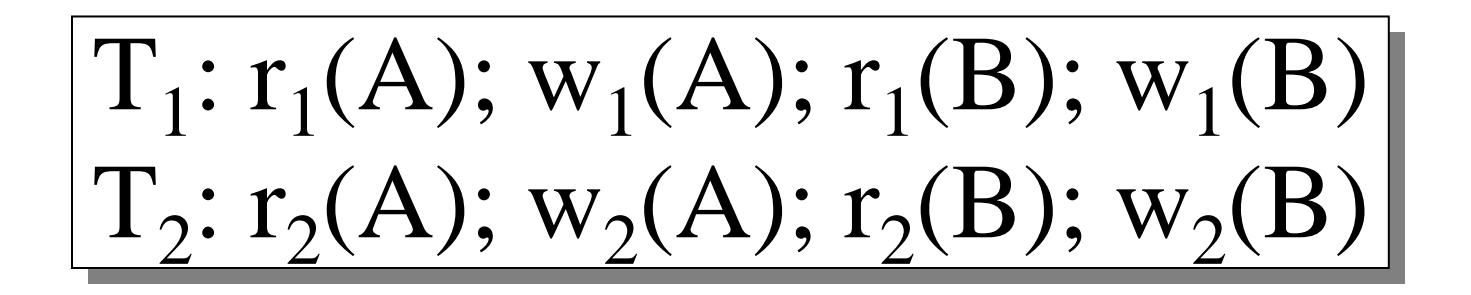

#### Conflict Serializability

Conflicts:

 $r_i(X)$ ;  $w_i(Y)$  $i^{(2)}$ ,  $v_{i}$ Two actions by same transaction T<sub>i</sub>:  $\Gamma_{\text{i}}(\text{X})$ ; w  $T_i$ :  $r_i(X)$ ;  $w_i(Y)$ 

Two writes by  $T_i$ ,  $T_j$  to same element  $\left[\frac{w_i(X); w_j(X)}{w_j(X)}\right]$ 

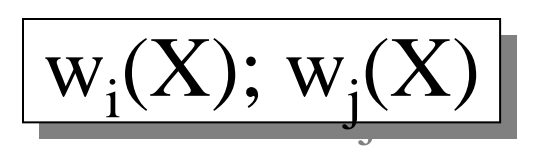

Read/write by  $T_i$ ,  $T_j$  to same element  $\left[\frac{w_i(X); r_j(X)}{w_j(X)}\right]$ 

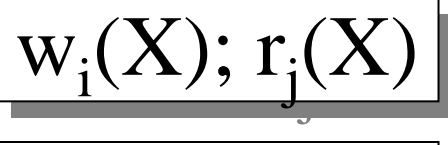

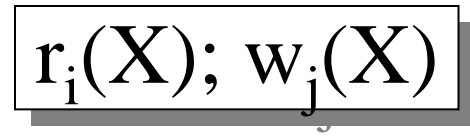

#### Conflict Serializability

• A schedule is *conflict serializable* if it can be transformed into a serial schedule by a series of swappings of adjacent nonconflicting actions

Example:

$$
\frac{\begin{bmatrix} r_1(A); w_1(A); r_2(A); w_2(A); r_1(B); w_1(B); r_2(B); w_2(B) \end{bmatrix}}{\begin{bmatrix} \Gamma_1(A); w_1(A); r_1(B); w_1(B); r_2(A); w_2(A); r_2(B); w_2(B) \end{bmatrix}}
$$

#### Conflict Serializability

- Any conflict serializable schedule is also a serializable schedule (why ?)
- $w_1(Y)$ ;  $w_1(X)$ ;  $w_2(Y)$ ;  $w_2(X)$ ;  $w_3(X)$ ; • The converse is not true, even under the $\ell$ "worst case update" assumption  $\mathrm{W}_1$  $_{1}(Y); w_{1}(X); w_{2}(Y); w_{2}(X); w_{3}(X);$  $w_1(Y)$ ;  $w_2(Y)$ ;  $w_2(X)$ ;  $w_1(X)$ ;  $w_3(x)$  $\mathrm{W}_1$  $_{1}(Y); w_{2}(Y); w_{2}(X); w_{1}(X); w_{3}(X);$ LostwriteEquivalent,but can't swap

#### The Precedence Graph Test

Is a schedule conflict-serializable ?Simple test:

- Build a graph of all transactions  $T_i$
- Edge from  $T_i$  to  $T_j$  if  $T_i$  makes an action that conflicts with one of  $\mathrm{T_{j}}$  and comes first
- The test: if the graph has no cycles, then it is conflict serializable !

#### Example 1

#### $r_2(A); r_1(B); w_2(A); r_3(A); w_1(B); w_3(A); r_2(B); w_2(B)$

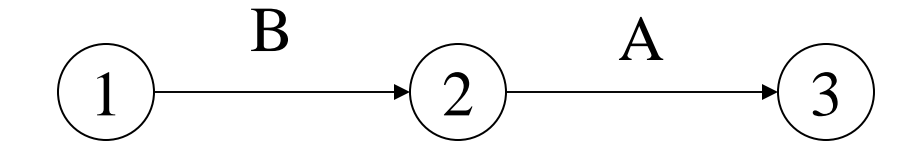

This schedule is conflict-serializable

#### Example 2

#### $r_2(A); r_1(B); w_2(A); r_2(B); r_3(A); w_1(B); w_3(A); w_2(B)$

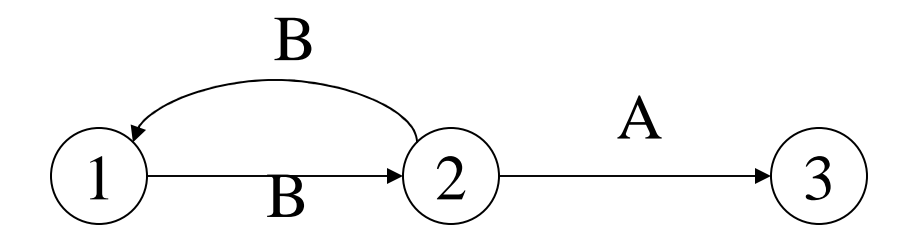

This schedule is NOT conflict-serializable

#### Scheduler

- The scheduler is the module that schedules the transaction's actions, ensuring serializability
- How ? Three techniques:
	- Locks
	- Time stamps
	- Validation

## Locking Scheduler

Simple idea:

- Each element has a unique lock
- Each transaction must first acquire the lock before reading/writing that element
- If the lock is taken by another transaction, then wait
- The transaction must release the lock(s)

#### Notation

 $l_i(A)$  = transaction  $T_i$  acquires lock for element A  $u_i(A)$  = transaction T<sub>i</sub> releases lock for element A

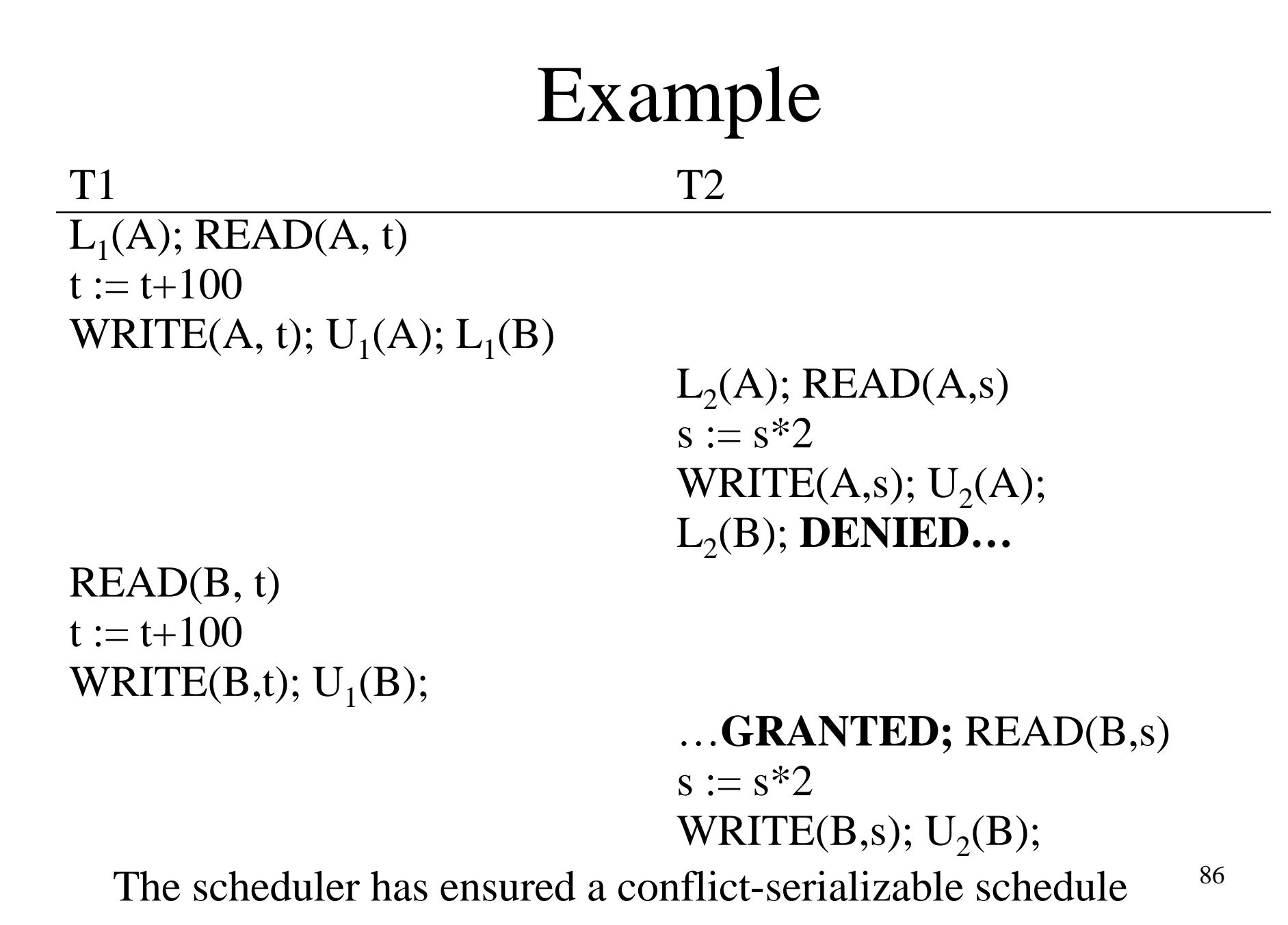

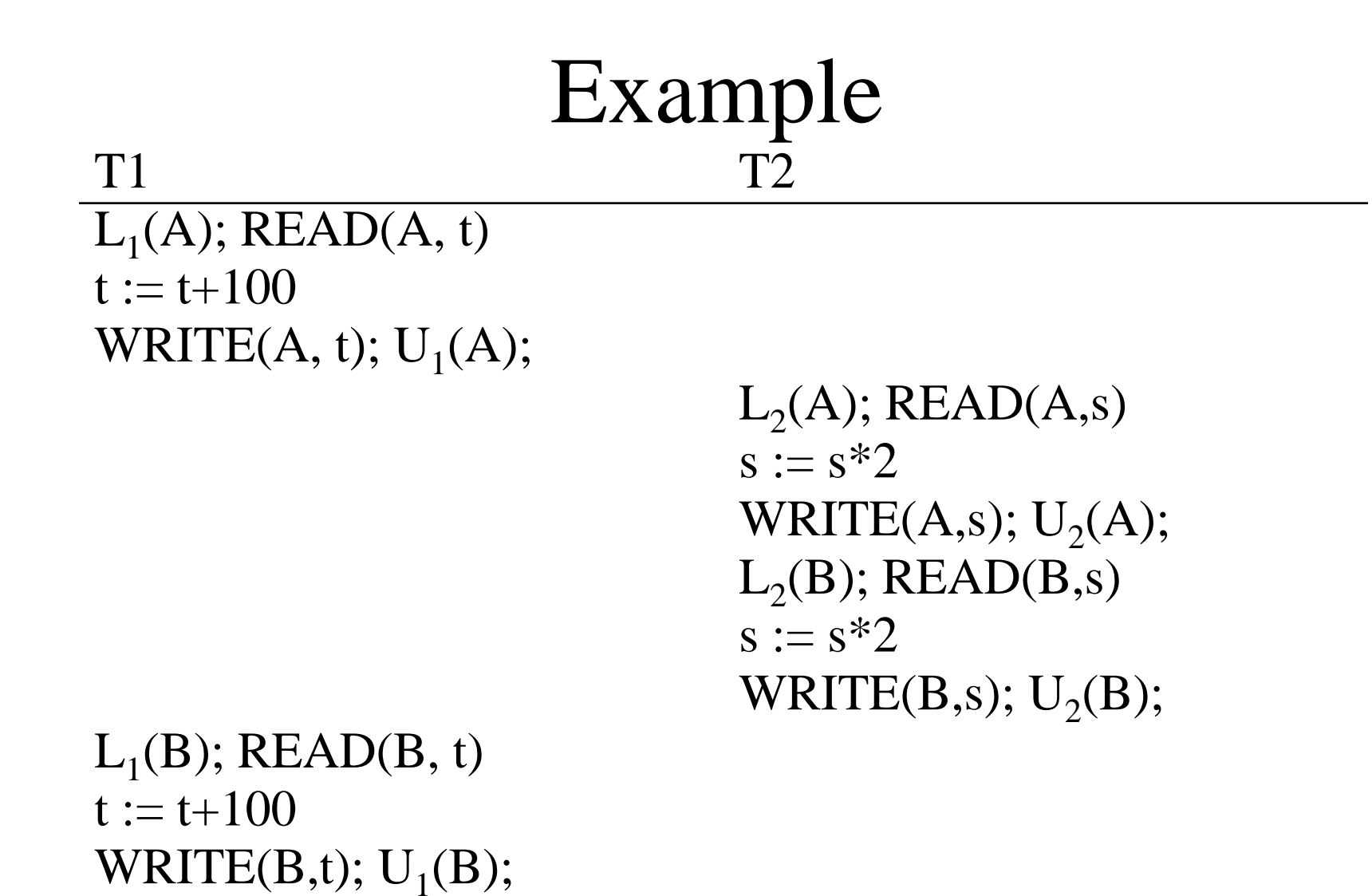

Locks did not enforce conflict-serializability !!!

#### Two Phase Locking (2PL)

The 2PL rule:

- In every transaction, all lock requests mustpreceed all unlock requests
- This ensures conflict serializability ! (why?)

```
89Example: 2PL transactcionsL2(B); DENIED…WRITE(B,s); U_2(A); U_2(B);
                                    s := s*2…GRANTED; READ(B,s)WRITE(B,t); U_1(B);t := t + 100READ(B, t)WRITE(A,s); 
                                    s := s \cdot 2\mathrm{L}_2(\mathrm{A});\, \mathrm{READ}(\mathrm{A}, \mathrm{s})WRITE(A, t); U_1(A)\mathsf{t} := \mathsf{t}{+}100L_1(A); L_1(B); READ(A, t)
  T1\frac{1}{1} T2
Now it is conflict-serializable
```
#### Deadlock

- $\bullet$ Trasaction  $T_1$  waits for a lock held by  $T_2$ ;
- But  $T_2$  waits for a lock held by  $T_3$ ;
- While  $T_3$  waits for  $\dots$ .
- •. . .
- $\dots$  and  $T_{73}$  waits for a lock held by  $T_1$ !!

Could be avoided, by ordering all elements (see book); or deadlock detection plus rollback

#### Lock Modes

- $S =$  Shared lock (for READ)
- $X =$  exclusive lock (for WRITE)
- $U =$  update lock
	- –Initially like S
	- –Later may be upgraded to X
- I = increment lock (for  $A := A +$  something)
	- –Increment operations commute
- READ CHAPTER 17 in Ramakrishnan or 18.4 in Ullman !

#### The Locking Scheduler

Taks 1:

add lock/unlock requests to transactions

- Examine all READ(A) or WRITE(A) actions
- Add appropriate lock requests
- Ensure 2PL !

#### The Locking Scheduler

Task 2:

execute the locks accordingly

- •Lock table: a big, critical data structure in a DBMS !
- • When a lock is requested, check the lock table
	- Grant, or add the transaction to the element's wait list
- $\bullet$ When a lock is released, re-activate a transaction from its wait list
- $\bullet$ When a transaction aborts, release all its locks
- $\bullet$ Check for deadlocks occasionally

#### The Tree Protocol

- An alternative to 2PL, for tree structures
- E.g. B-trees (the indexes of choice in databases)

#### The Tree Protocol

Rules:

- •The first lock may be any node of the tree
- Subsequently, a lock on a node A may only be acquired if the transaction holds a lock on its parent B
- Nodes can be unlocked in any order (no 2PL necessary)

The tree protocol is NOT 2PL, yet ensures conflictserializability !

## Performance of locking

- Few transactions
	- –No lock contention
	- –High throughput
- More transactions
	- –Some lock contention
	- –Higher throughput (because more transactions)
- Even more transactions
	- –A lot of lock contention
	- –Lower throughput (thrashing)

See Ramakrishnan, page 534

## Other Concurrency Control Methods

• Timestamps

Variation: snapshot isolation (Oracle)

• Validation

#### Timestamps

#### Every transaction receives a unique timestampTS(T)

Could be:

- The system's clock
- A unique counter, incremented by the scheduler

#### Timestaps

Main invariant:

The timestamp order definesthe searialization order of the transaction

#### Timestamps

Associate to each element X:

- $RT(X)$  = the highest timestamp of any transaction that read X
- $WT(X) =$  the highest timestamp of any transaction that wrote X
- $C(X)$  = the commit bit: says if the transaction with highest timestamp that wrote X commited

100These are associated to each page X in the buffer pool

#### Main Idea

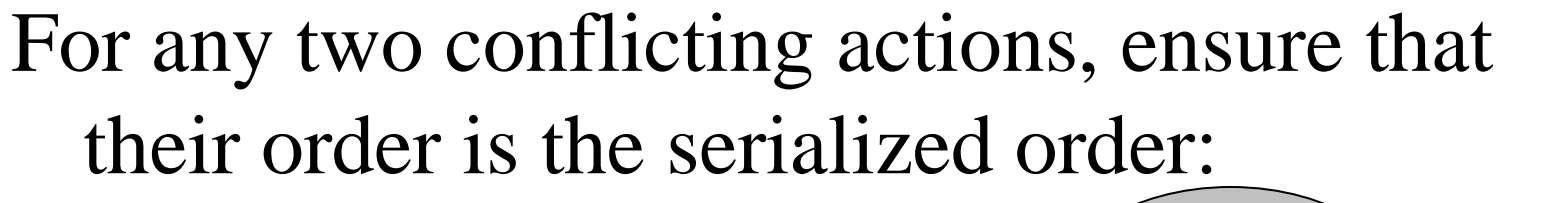

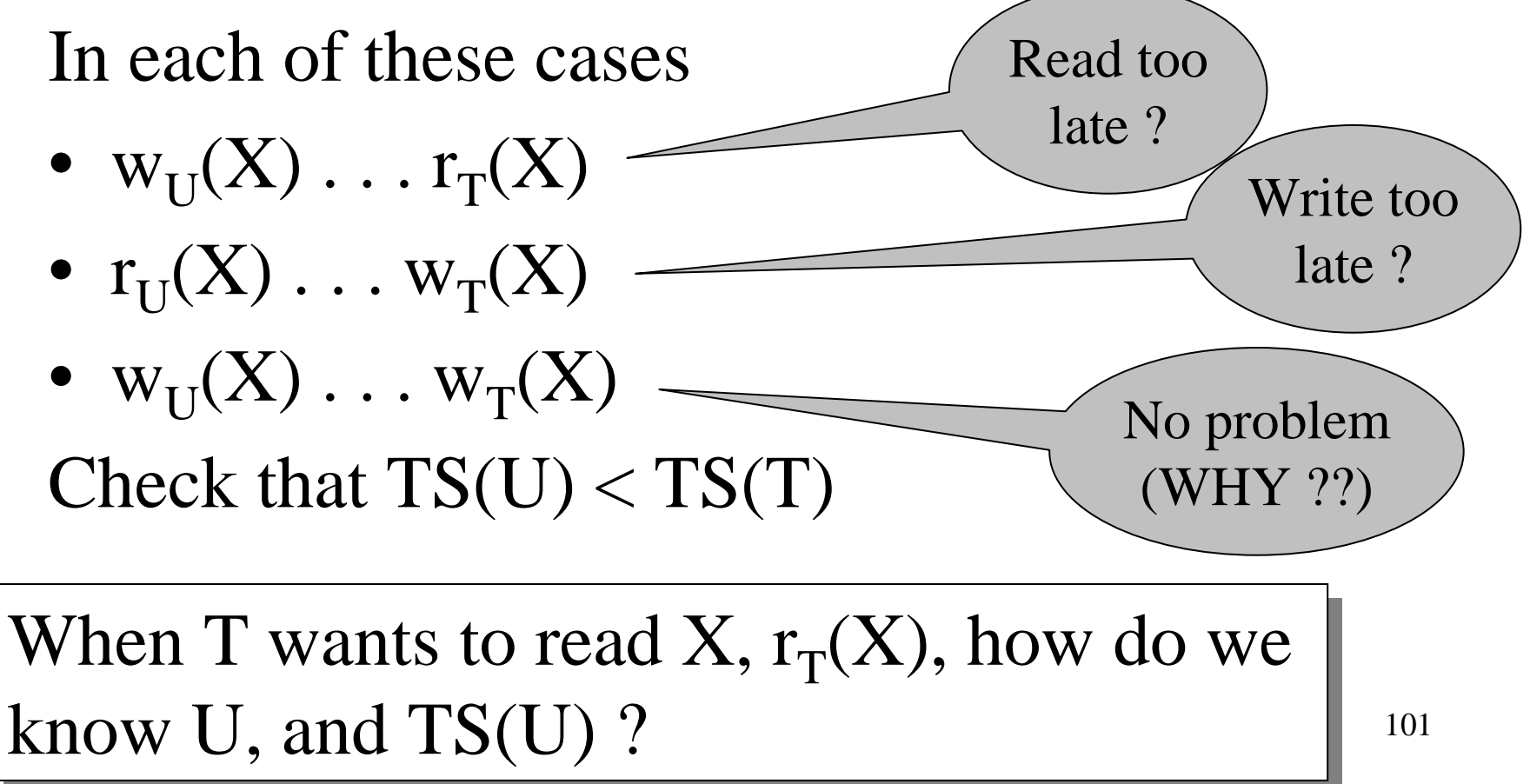

#### Details

Read too late:

• T wants to read X, and  $\mathrm{TS}(\mathrm{T}) < \mathrm{WT}(\mathrm{X})$ 

# $\overline{\text{STAT}(T)} \dots \overline{\text{START}(U)} \dots w_U(X) \dots r_T(X)$

Need to rollback T !

#### Details

Write too late:

• T wants to write X, and  $WT(X) < TS(T) < RT(X)$ 

 $\overline{\text{STAT}(T)} \dots \overline{\text{START}(U)} \dots r_U(X) \dots w_T(X)$ 

Need to rollback T !

Why do we check  $WT(X) < TS(T)$  ????

#### Details

Write too late, but we can still handle it:

• T wants to write X, and  $TS(T) < RT(X)$  but  $WT(X) > TS(T)$ 

 $\overline{\text{STAT}(T)} \dots \overline{\text{START}(V)} \dots \overline{\text{w}_V(X)} \dots \overline{\text{w}_T(X)}$ 

Don't write X at all ! (but see later…)

#### More Problems

Read dirty data:

- T wants to read X, and  $WT(X) < TS(T)$
- Seems OK, but…

 $SIAR1(U) ... SIAK1(1) ... W_U(X)...(r_T(X))...ABUK1(U)$ 

105If  $C(X)=1$ , then T needs to wait for it to become 0

#### More Problems

Write dirty data:

- T wants to write X, and  $WT(X) > TS(T)$
- Seems OK not to write at all, but …

 $SIAR1(1)... SIAR1(U)... W_U(X)... W_T(X)...ABURI(U)$ 

#### 106If  $C(X)=1$ , then T needs to wait for it to become 0

#### Timestamp-based Scheduling

When a transaction T requests  $r(X)$  or  $w(X)$ , the scheduler examines  $RT(X)$ ,  $WT(X)$ , C(X), and decides one of:

- To grant the request, or
- To rollback T (and restart with later timestamp)
- To delay T until  $C(X) = 0$

## Timestamp-based Scheduling

#### RULES:

- There are 4 long rules in the textbook, on page 974
- You should be able to understand them, or even derive them yourself, based on the previous slides
- Make sure you understand them !

READING ASSIGNMENT: 18.8.4
## Multiversion Timestamp

- When transaction T requests  $r(X)$ but  $WT(X) > TS(T)$ , then T must rollback
- Idea: keep multiple versions of X: $\mathrm{X_{t}, X_{t-1}, X_{t-2}, \ldots}$

$$
TS(X_t) > TS(X_{t-1}) > TS(X_{t-2}) > ...
$$

• Let T read an older version, with appropriate timestamp

#### Details

- When  $w_T(X)$  occurs create a new version, denoted  $X_t$  where  $t = TS(T)$
- When  $r_T(X)$  occurs, find a version  $X_t$  such that t < TS(T) and t is the largest such
- $WT(X_t) = t$  and it never chanes
- RD $(X_t)$  must also be maintained, to reject certain writes (why ?)
- When can we delete  $X_t$ : if we have a later version  $X_{t1}$  and all active transactions T have TS(T)  $>$  t1

### Tradeoffs

- Locks:
	- Great when there are many conflicts
	- Poor when there are few conflicts
- Timestamps
	- Poor when there are many conflicts (rollbacks)
	- Great when there are few conflicts
- Compromise
	- READ ONLY transactions  $\rightarrow$  timestamps<br> $READ$  ONLY transactions  $\rightarrow$  looks
	- READ/WRITE transactions  $\rightarrow$  locks

# Concurrency Control by Validation

- $\bullet$  Each transaction T defines a *read set* RS(T) and a *write set* WS(T)
- Each transaction proceeds in three phases:
	- Read all elements in  $\operatorname{RS}(T)$ . Time =  $\operatorname{START}(T)$
	- Validate (may need to rollback). Time  $=VAL(T)$
	- Write all elements in  $WS(T)$ . Time =  $FIN(T)$

#### Main invariant: the serialization order is VAL(T)

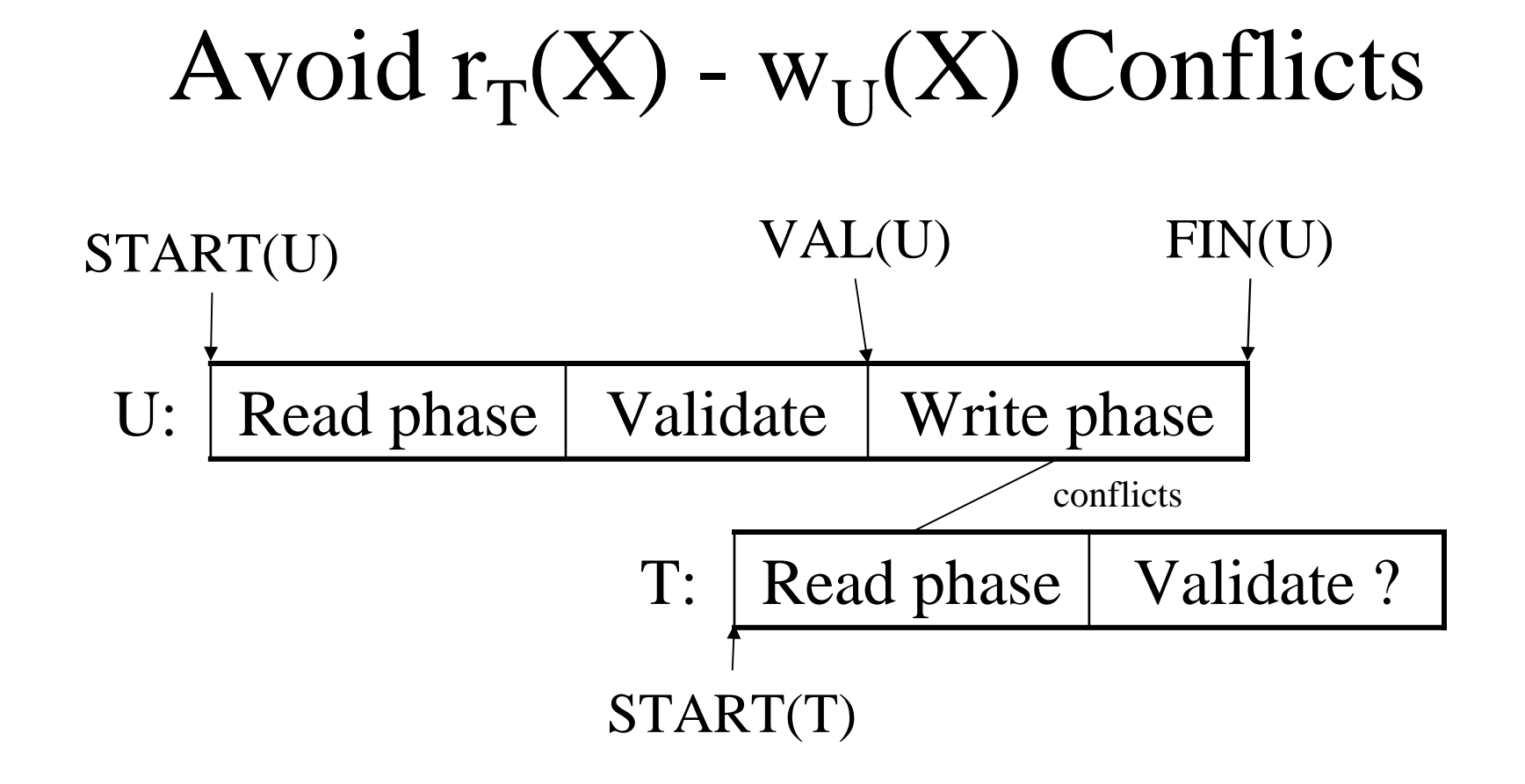

 $\overline{\phantom{0}}$ IF  $\text{RS}(T) \cap \text{WS}(U)$  and  $\text{FIN}(U) > \text{START}(T)$  $\bigcap$  WS(U) and FIN(U) > START(T)<br>s validated and TI has not finished be (U has validated and U has not finished before  $T$  begun) Then ROLLBACK(T)

Avoid 
$$
w_T(X)
$$
 -  $w_U(X)$  Conflicts

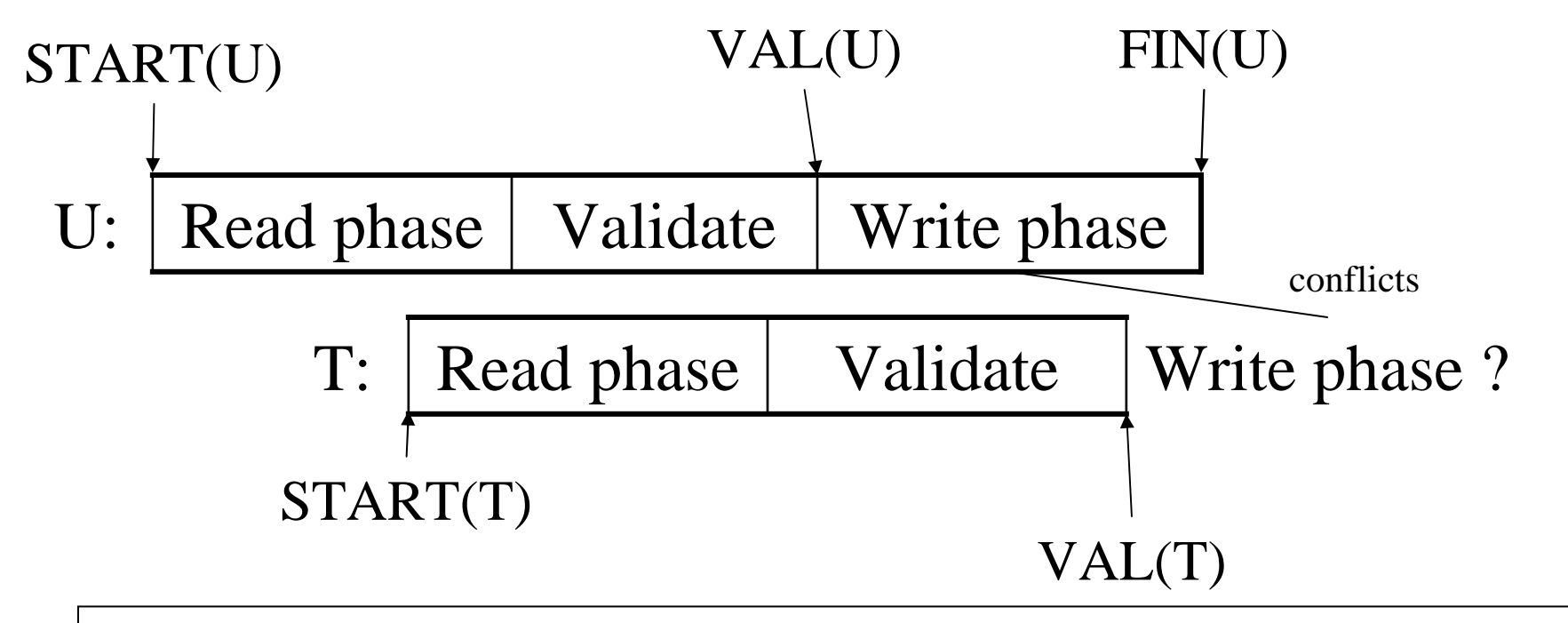

IF  $WS(T) \cap WS(U)$  and  $FIN(U) > VAL(T)$  $W(S(U))$  and  $FIN(U) > VAL(1)$ <br>validated and II has not finished (U has validated and U has not finished before  $T$  validates) Then ROLLBACK(T)